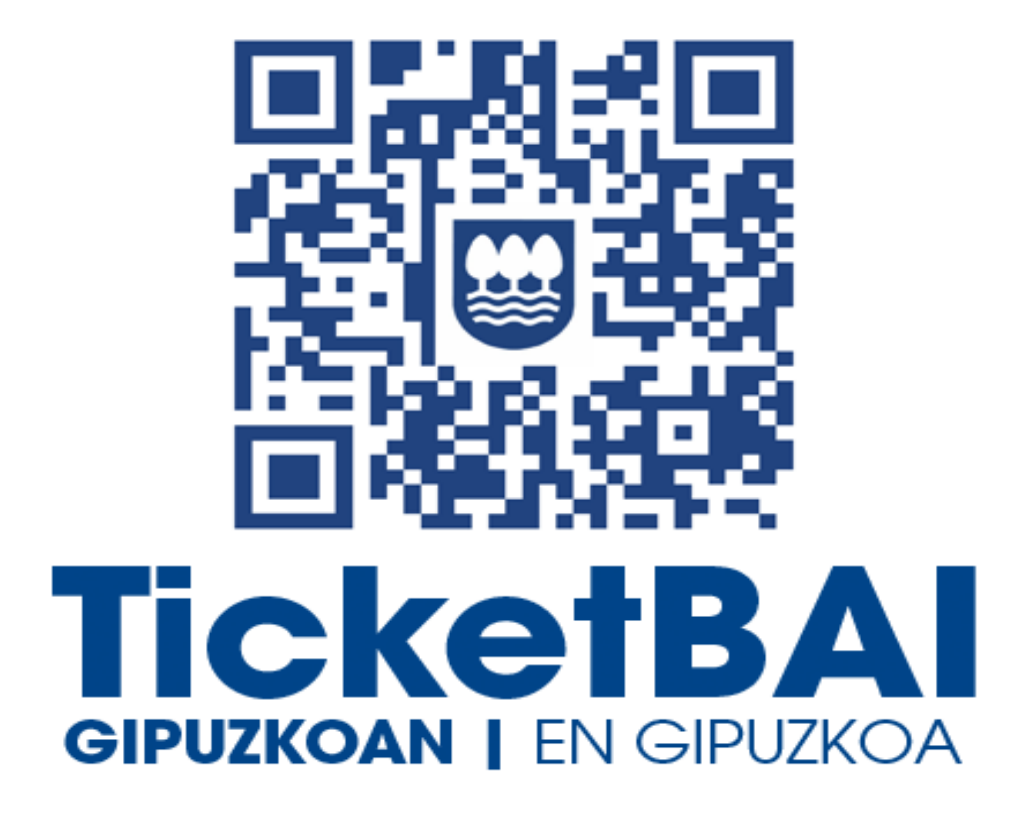

# **ZUZENDU ALTA ZERBITZUAREN KONPONKETA FITXATEGIAREN BALIOZTAPEN ETA ERRORE ZERRENDA**

*1.4 bertsioa*

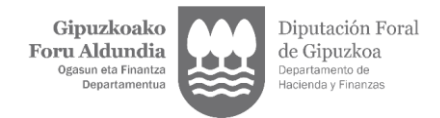

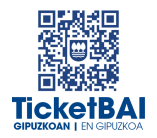

# **AURKIBIDEA**

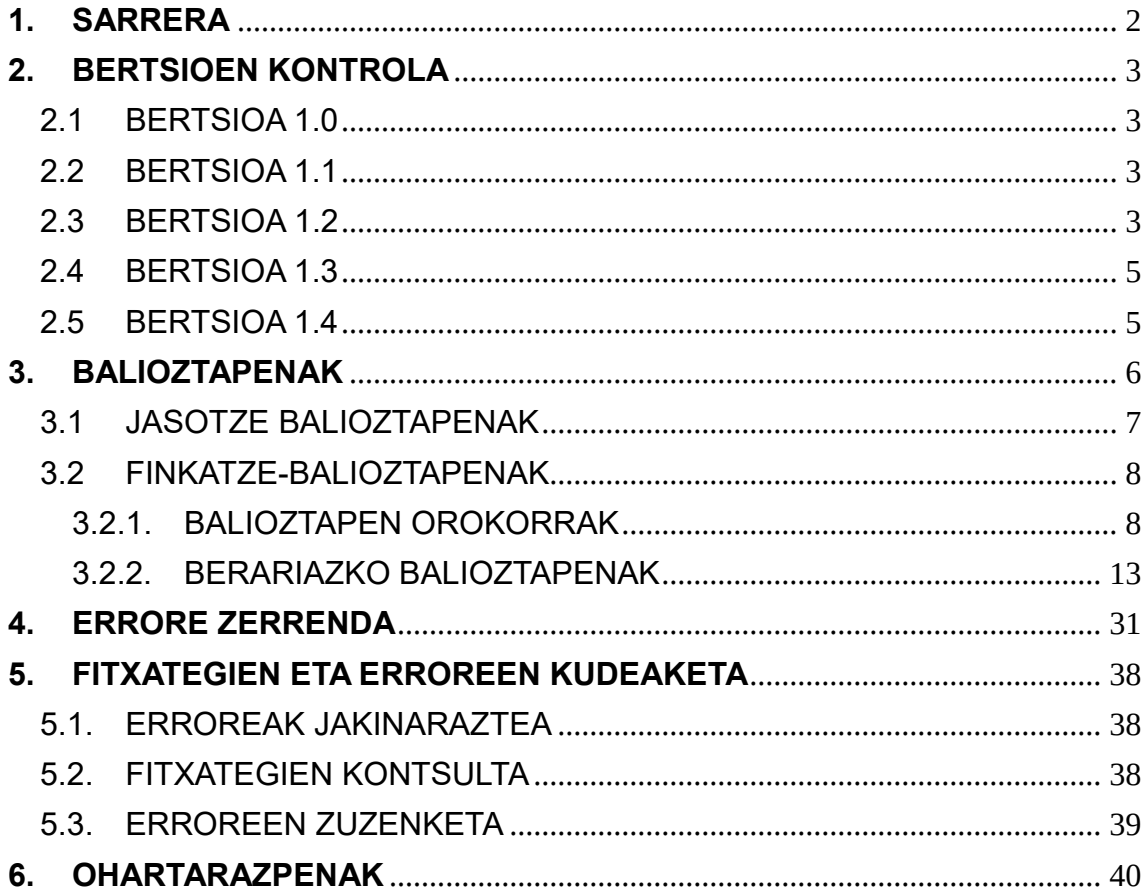

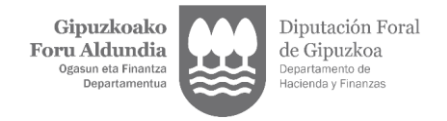

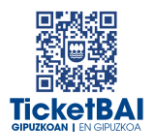

# <span id="page-2-0"></span>**1. SARRERA**

Zuzendu-Alta zerbitzuan KONPONKETA fitxategiak jasotzeko prozesuan, GFAk automatikoki balioztatze batzuk egiten ditu. Dokumentu honetan zehazten dira egiten diren balioztatzeak, horietako bakoitzari dagozkion erroreen tipifikazioa, eta errore horiei lotutako kodeak eta deskribapenak.

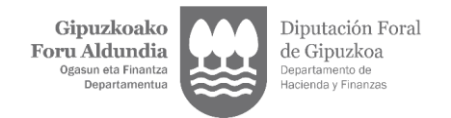

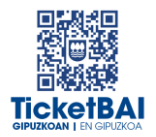

# <span id="page-3-0"></span>**2. BERTSIOEN KONTROLA**

### 2.1 BERTSIOA 1.0

<span id="page-3-1"></span>Dokumentua sortzea

#### <span id="page-3-2"></span>2.2 BERTSIOA 1.1

- 1222 · balioztapena sortzea
- 1223 · balioztapena sortzea
- 1227 · balioztapena sortzea
- 1228 · balioztapena sortzea
- 1268 · balioztapena sortzea
- 1269 · balioztapena sortzea
- 1329 · balioztapena ezabatzea
- 5016 · errorearen azalpenaren aldaketa
- 5017 · errorearen azalpenaren aldaketa
- 5018 · errorearen azalpenaren aldaketa
- 5033 · balioztapena ezabatzea
- 5036 · errorearen azalpenaren aldaketa
- 5037 · errorearen azalpenaren aldaketa

#### <span id="page-3-3"></span>2.3 BERTSIOA 1.2

- 1100 · errorearen sorrera
- 1104 · balioztapenaren aldaketa
- **1126** errorearen sorrera
- 1138 · balioztapenaren sorrera
- 1153 · balioztapenaren sorrera

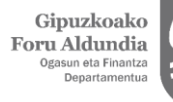

Diputación Foral de Gipuzkoa ento d<mark>e</mark><br>/ Finan:

- 1196 · balioztapenaren sorrera
- 1197 · balioztapenaren sorrera
- 1198 · balioztapenaren aldaketa
	- 1219 · balioztapenaren aldaketa
	- 1231 · balioztapenaren aldaketa
	- 1233 · balioztapenaren aldaketa
	- 1252 · balioztapenaren sorrera
	- 1253 · balioztapenaren sorrera
	- 1282 · balioztapenaren sorrera
	- 1303 · balioztapenaren deuseztapena
	- 1317 · balioztapenaren aldaketa
	- 1325 · balioztapenaren aldaketa
	- 1326 · balioztapenaren aldaketa
	- 1362 · balioztapenaren sorrera
	- 1363 · balioztapenaren sorrera
	- 1545 · balioztapenaren sorrera
	- 1554 · balioztapenaren sorrera
	- 1555 · balioztapenaren sorrera
	- 1556 · balioztapenaren sorrera
	- 1557 · balioztapenaren sorrera
	- 1558 · balioztapenaren sorrera
	- 1559 · balioztapenaren sorrera
	- 1560 · balioztapenaren sorrera
	- 1563 · balioztapenaren sorrera
	- 1564 · balioztapenaren sorrera
	- 1565 · balioztapenaren sorrera
	- 1566 · balioztapenaren sorrera
	- 1567 · balioztapenaren sorrera
	- 1568 · balioztapenaren sorrera
	- 1569 · balioztapenaren sorrera
	- 1570 · balioztapenaren sorrera
	- 1571 · balioztapenaren sorrera
	- 1573 · balioztapenaren sorrera

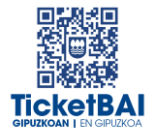

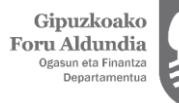

Diputación Foral de Gipuzkoa

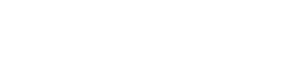

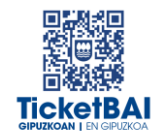

- 1574 · balioztapenaren sorrera
- 2013 · errorearen deskribapenaren zuzenketa
- 5016 · errorearen deskribapenaren zuzenketa
- 5018 · errorearen deskribapenaren zuzenketa
- 5036 · balioztapenaren deuseztapena
- 5037 · balioztapenaren deuseztapena
- 5039 · balioztapenaren sorrera
- 5040 · balioztapenaren sorrera
- 5041 · balioztapenaren sorrera
- 5042 · balioztapenaren sorrera
- 6026 · balioztapenaren aldaketa
- Ohartarazpen taulan 010, 012, 015 eta 4104 kodeak sartzea
- Fitxategien egoera izeneko 5.3 atala ezabatzea

#### <span id="page-5-0"></span>2.4 BERTSIOA 1.3

- 1235 · balioztapenaren idazketa aldatzea
- 1237 · balioztapenaren idazketa aldatzea
- 1316 · balioztapenaren sorrera
- 1317 · balioztapena ezabatzea
- 1326 · balioztapenaren idazketa aldatzea
- 1567 · balioztapenaren idazketa aldatzea
- 5043 · ohartarazpena sortzea
- 6036 · balioztapena ezabatzea
- 6043 · balioztapena ezabatzea

#### <span id="page-5-1"></span>2.5 BERTSIOA 1.4

- <sup>1</sup> 1198 · 2023/06/30etik 2023/12/31ra arteko epea luzatzea
- 1219 · 2023/06/30etik 2023/12/31ra arteko epea luzatzea
- 1282 · 2023/06/30etik 2023/12/31ra arteko epea luzatzea
- **1565 · 2023/06/30etik 2023/12/31ra arteko epea luzatzea**
- <sup>=</sup> 1554 · 2023/06/30etik 2023/12/31ra arteko epea luzatzea

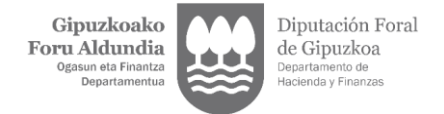

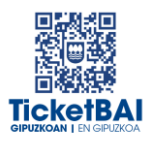

# <span id="page-6-0"></span>**3. BALIOZTAPENAK**

Balioztapenen bi tipologia definitu dira:

- JASOTZE BALIOZTAPENA:
	- Zerbitzuari eskatutako datuak balioztatzeko, eta etiketen egiturak eskema betetzen duela ordenari, nahitaezkotasunari, formatuari, luzerari eta balioak aldez aurretik ezarritako balio batzuekin bat etorri behar duen egiaztatzeko, hala badagokio.
	- Jasotze balioztapenak ez gainditzeak fitxategia BAZTERTZEA dakar beti.
	- Jasotze balioztapenak gainditzeak fitxategia jasotzea dakar, nahiz eta hurrengo ataleko kontsolidazio-balidazioei lotutako erroreak gerta daitezkeen.
- **FINKATZE-BALIOZTAPENAK:** 
	- Nagusiki beste eremu bati lotutako balioaren araberako edukia edo nahitaezkotasuna duten eremuen balioztapenei lotuta.
	- Finkatze-balioztapenak ez gainditzeak fitxategia errore-abisuekin jasotzea dakar.
	- Finkatze-balioztapenak gainditzeak fitxategia errorerik gabe jasotzea dakar.

Balioztapen bakoitza eta horri lotutako errorea zenbakizko kode baten bidez identifikatzen dira. Era berean, kode horren lehen digituak haren jatorria ezagutzeko aukera ematen du:

- 0XX eta 5XXX · Gipuzkoako Foru Aldundiaren TicketBAI betebeharraren fitxategiak jasotzeko zerbitzuetarako sortutako balioztapenak eta erroreak
- 1XXX, 2XXX, 3XXX edo 4XXX · BIHtik (BEZaren berehalako informaziohornidura) inportatutako baliozkotzeak eta erroreak
- 6XXX · Bizkaiko Foru Aldundiaren TicketBAI betebeharraren fitxategiak jasotzeko zerbitzuen balioztapenak eta antzeko erroreak

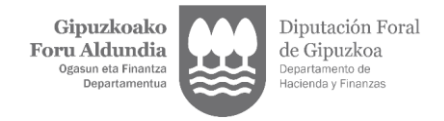

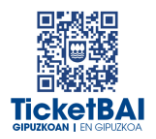

# <span id="page-7-0"></span>3.1 JASOTZE BALIOZTAPENAK

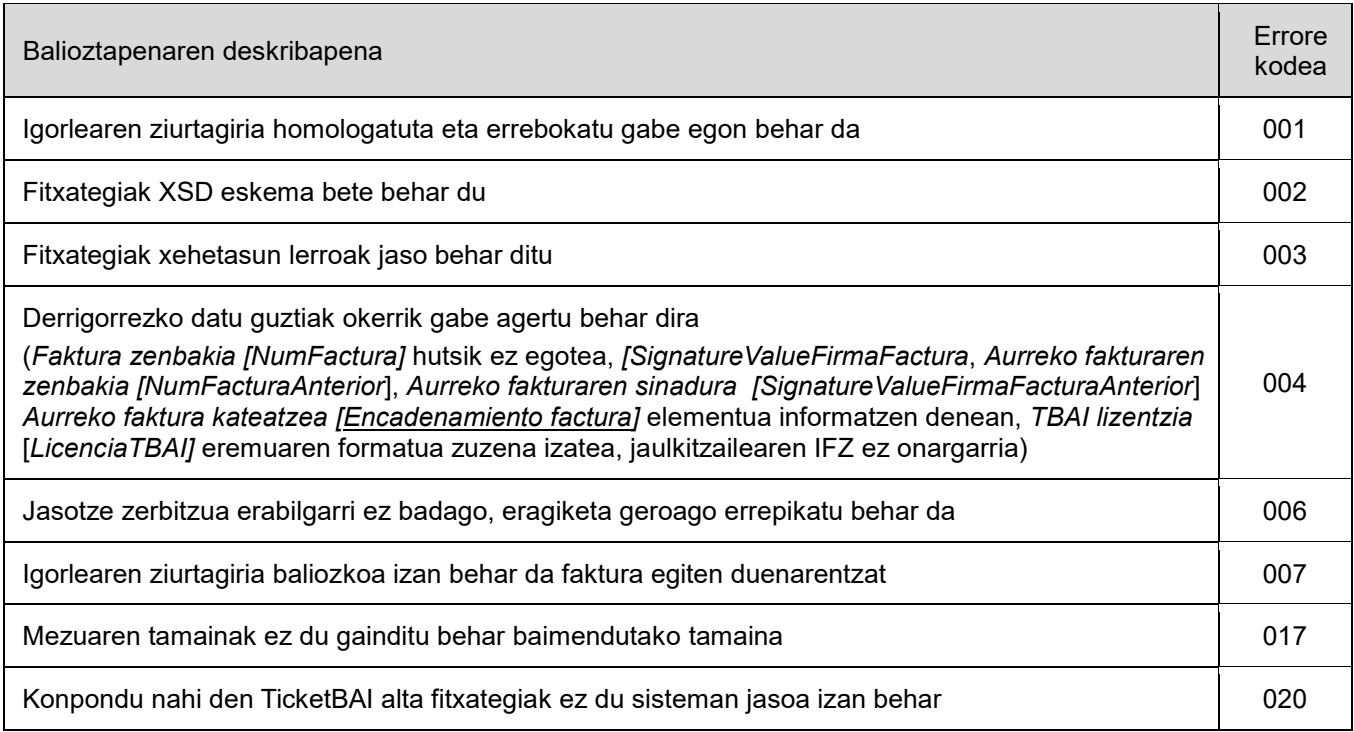

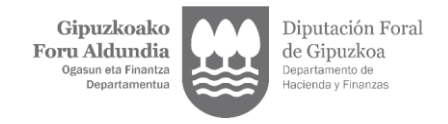

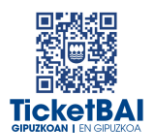

# <span id="page-8-0"></span>3.2 FINKATZE-BALIOZTAPENAK

### <span id="page-8-1"></span>3.2.1. BALIOZTAPEN OROKORRAK

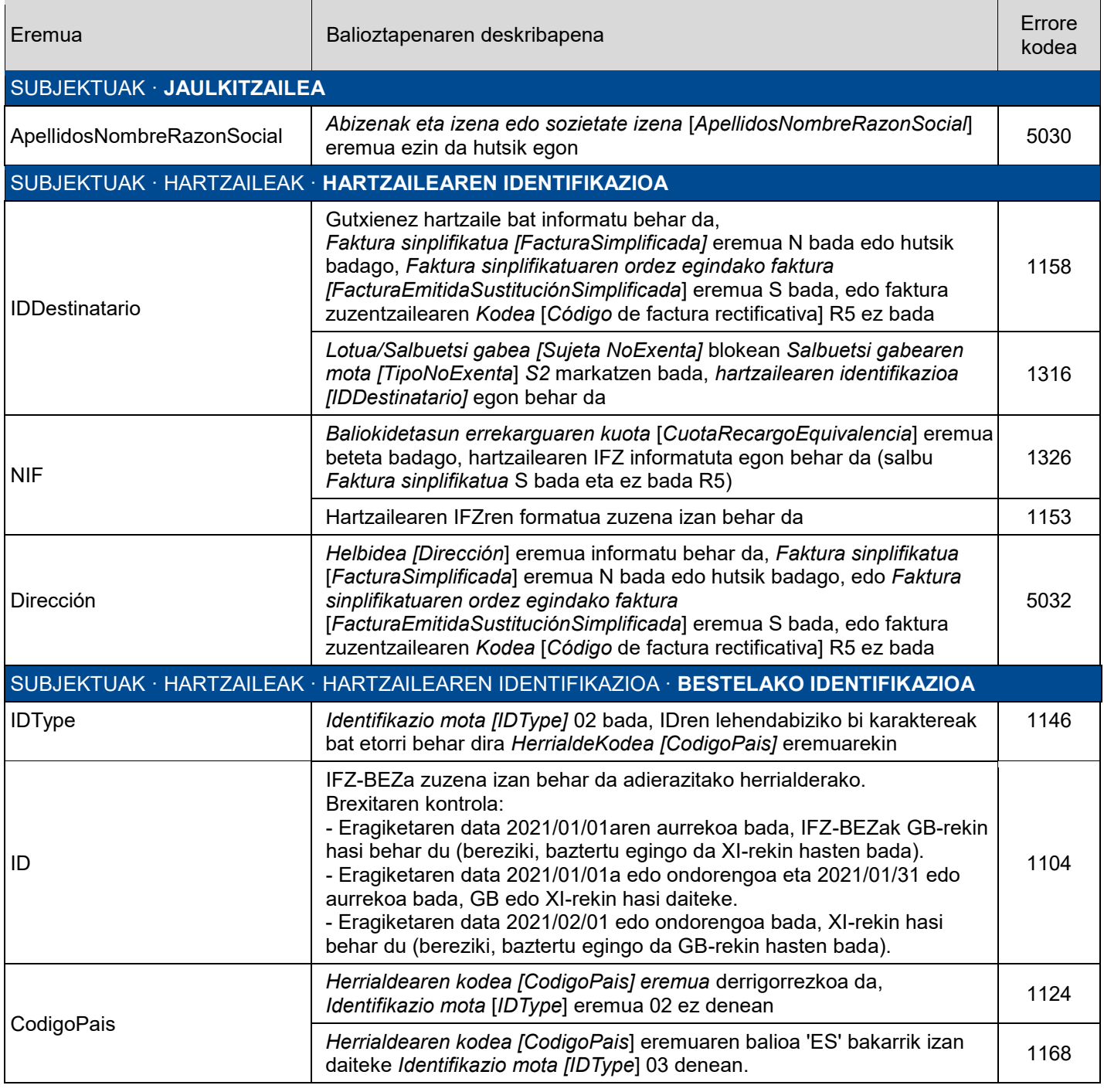

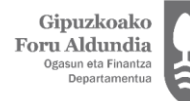

Diputación Foral de Gipuzkoa Departamento de<br>Hacienda y Finanz

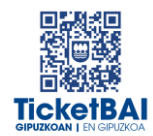

#### FAKTURA · **FAKTURAREN GOIBURUA** SerieFactura Faktura zuzentzailea bada, edozein motatakoa, identifikatuta egon behar da *Faktura seriea* [*SerieFactura*] eremua <sup>6016</sup> SerieFactura+NumFactura Badago serie, faktura zenbaki eta jaulkipen urte bereko faktura bat jaulkitzaile honentzat <sup>5040</sup> FechaExpedicionFactura Faktura zuzentzaileren *Fakturaren jaulkipen data* [*FechaExpedicionFactura]* eremuaren balioa ezin da gaurko dataren ondorengoa izan 1125 *Fakturaren jaulkipen data* ez da izan behar gaurko data baino txikiagoa, hogei urte kenduta <sup>1196</sup> FAKTURA · FAKTURAREN GOIBURUA · **FAKTURA ZUZENTZAILEA** Codigo Faktura zuzentzailearen *Kodea [Código* de factura rectificativa] R3 bada, hartzailearen IFZ ezin da hutsik egon . Faktura zuzentzailearen *Kodea [Código* de factura rectificativa] R2 bada eta hartzailearen IFZ hutsik badago, *Identifikazio mota* [*IDType*] 02 izan behar da 1321 FAKTURA · FAKTURAREN GOIBURUA · FAKTURA ZUZENTZAILEA · **ORDEZKO ZUZENKETAREN ZENBATEKOA** BaseRectificada *Zuzendutako oinarria [BaseRectificada*] eremua informatuta egon daiteke baldin eta faktura zuzentzailearen *Mota [Tipo]* S denean bakarrik <sup>6019</sup> CuotaRectificada *Zuzendutako kuota [CuotaRectificada*] eremua informatuta egon daiteke baldin eta faktura zuzentzailearen *Mota [Tipo]* S denean bakarrik <sup>6020</sup> CuotaRecargoRectificada *Zuzendutako e*rrekarguaren kuota [*CuotaRecargoRectificada*] eremua informatuta egon daiteke baldin eta faktura zuzentzailearen *Mota [Tipo]* S denean bakarrik 6021 ImporteRectificacionSustitutiva *Zuzendutako oinarria* eta *Zuzendutako kuota* informatuta egon behar dira zuzendurako oinarria eta zuzendurako kuola informatuta egon behar dira (h. 1138).<br>baldin eta Mota (zuzentzailea) S bada FAKTURA · FAKTURAREN GOIBURUA · **ZUZENDU ETA ORDEZKATUTAKO FAKTURAK** FacturasRectificadasSustituidas *Faktura sinplifikatuaren ordez egindako faktura* [*FacturaEmitidaSustitucionSimplicada*] eremuan N jartzen bada eta *Faktura zuzentzailea [FacturaRectificativa]* eremua ez badago informatuta, *Zuzendu edo ordezkatutako fakturak* [*FacturasRectificadasSustituidas*] eremua ezin izango da informatuta egon 1137 IDFacturaRectificadaSustituida Faktura zuzentzaileetan, zuzendutako faktura adierazi behar da 011 Faktura sinplifikatu baten ordez egindako faktura bada, ordezkatutako Faktura sinpillikatu baten ordez egindako laktura bada, ordezkatutako filosofa (h. 5034<br>faktura identifikatu behar da FAKTURA · FAKTURAREN GOIBURUA · ZUZENDU ORDEZKATUTAKO F. · **ID ZUZENDU ORDEZKATUTAKO F.** FechaExpedicionFactura Faktura zuzentzaileren *Fakturaren jaulkipen data* [*FechaExpedicionFactura]* eremuaren balioa ezin da gaurko dataren ondorengoa izan 1125

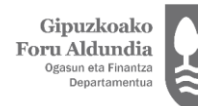

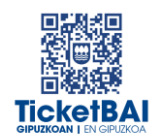

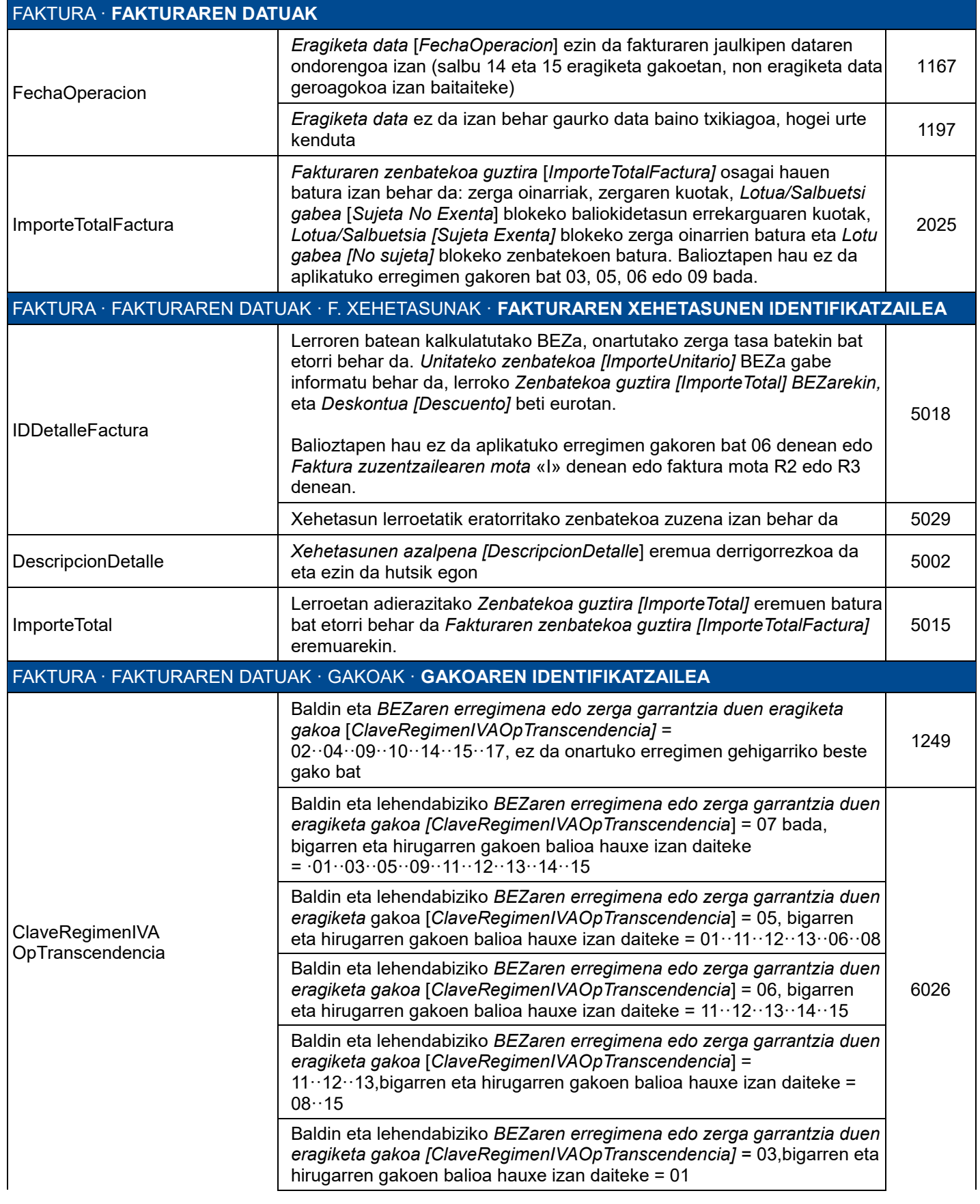

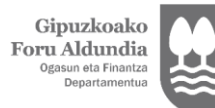

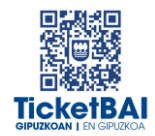

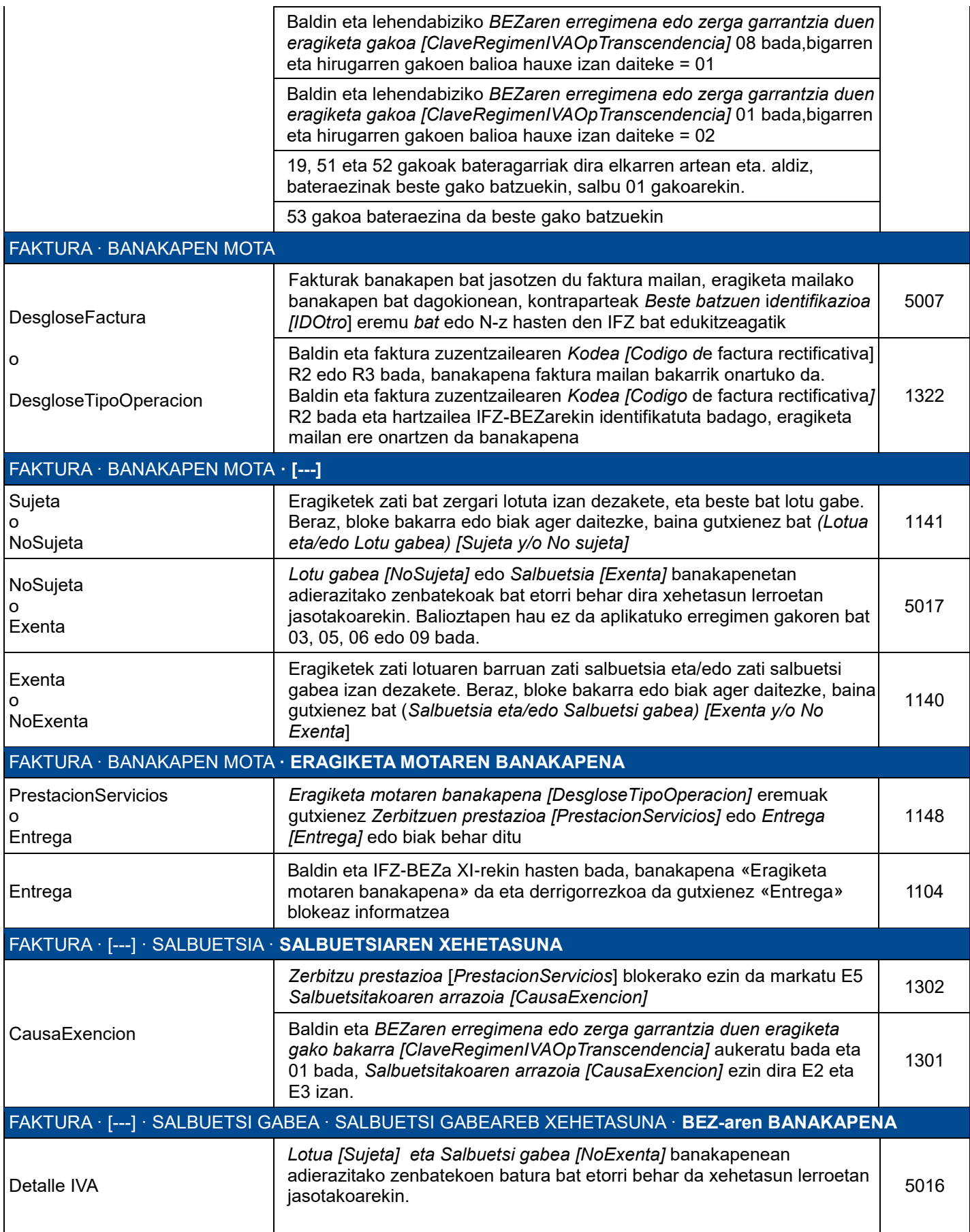

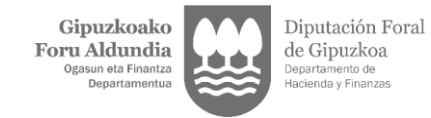

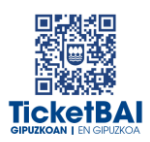

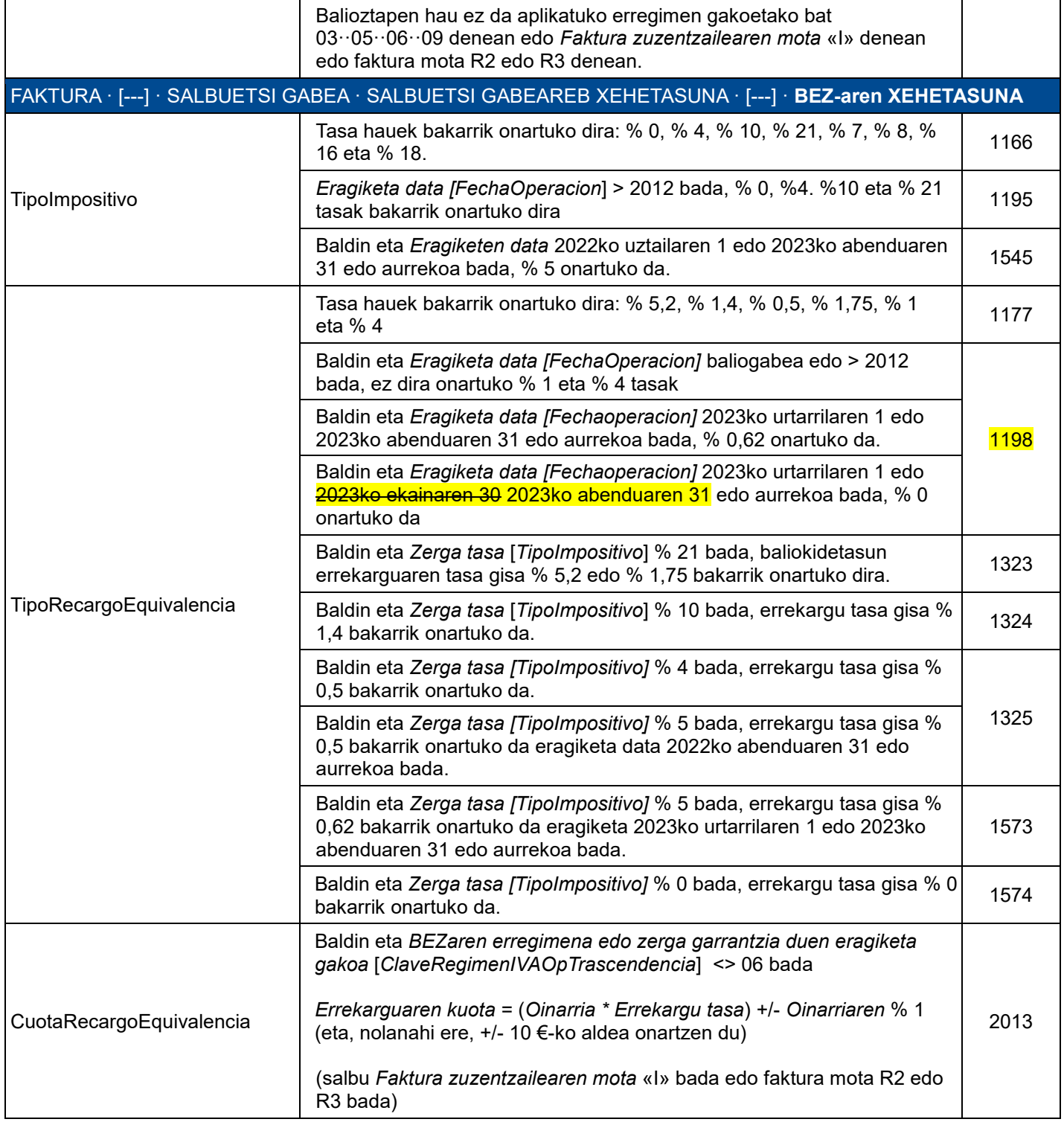

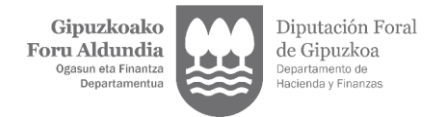

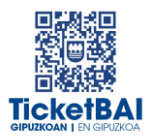

### <span id="page-13-0"></span>3.2.2. BERARIAZKO BALIOZTAPENAK

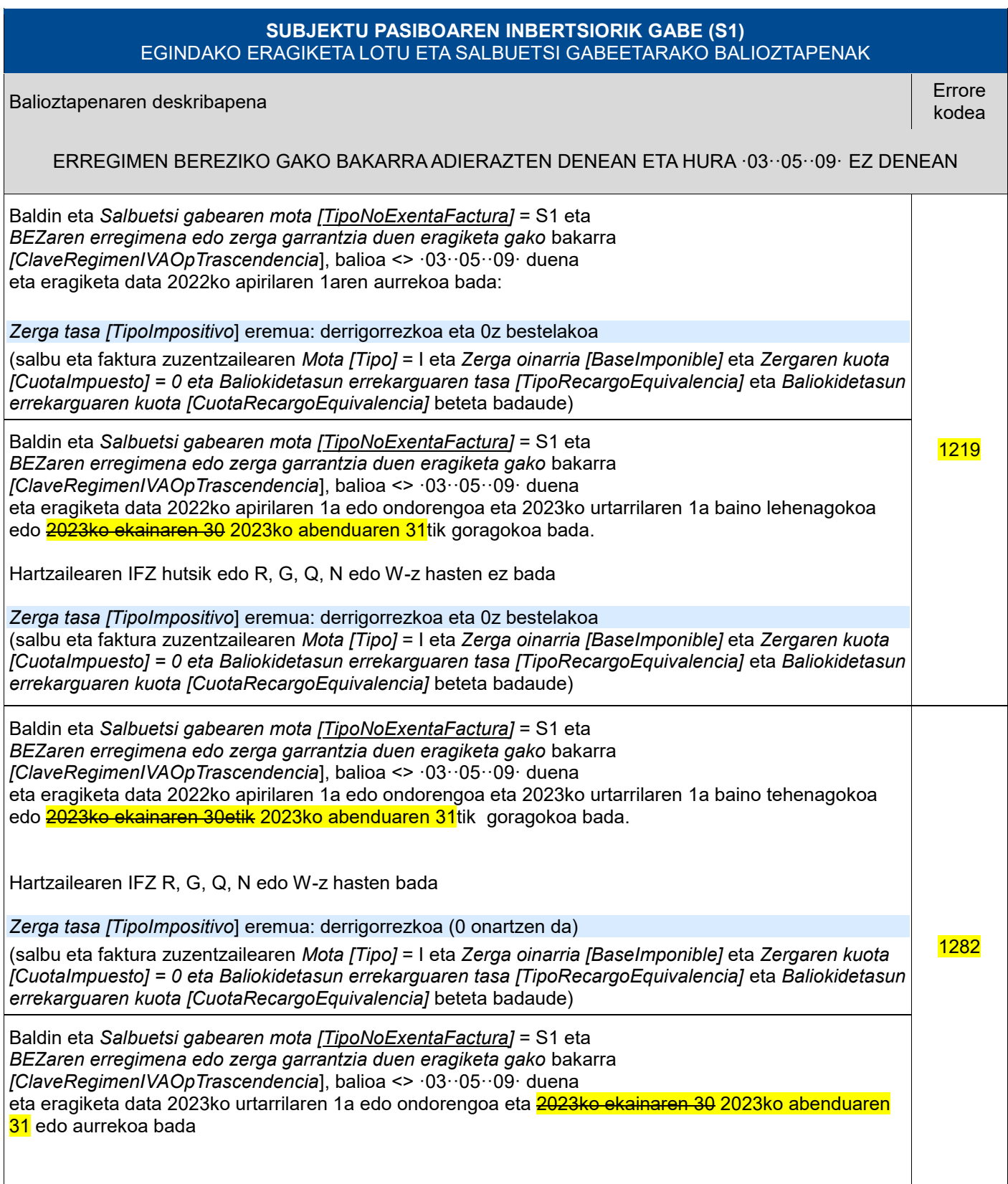

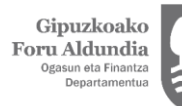

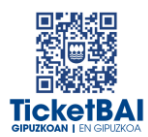

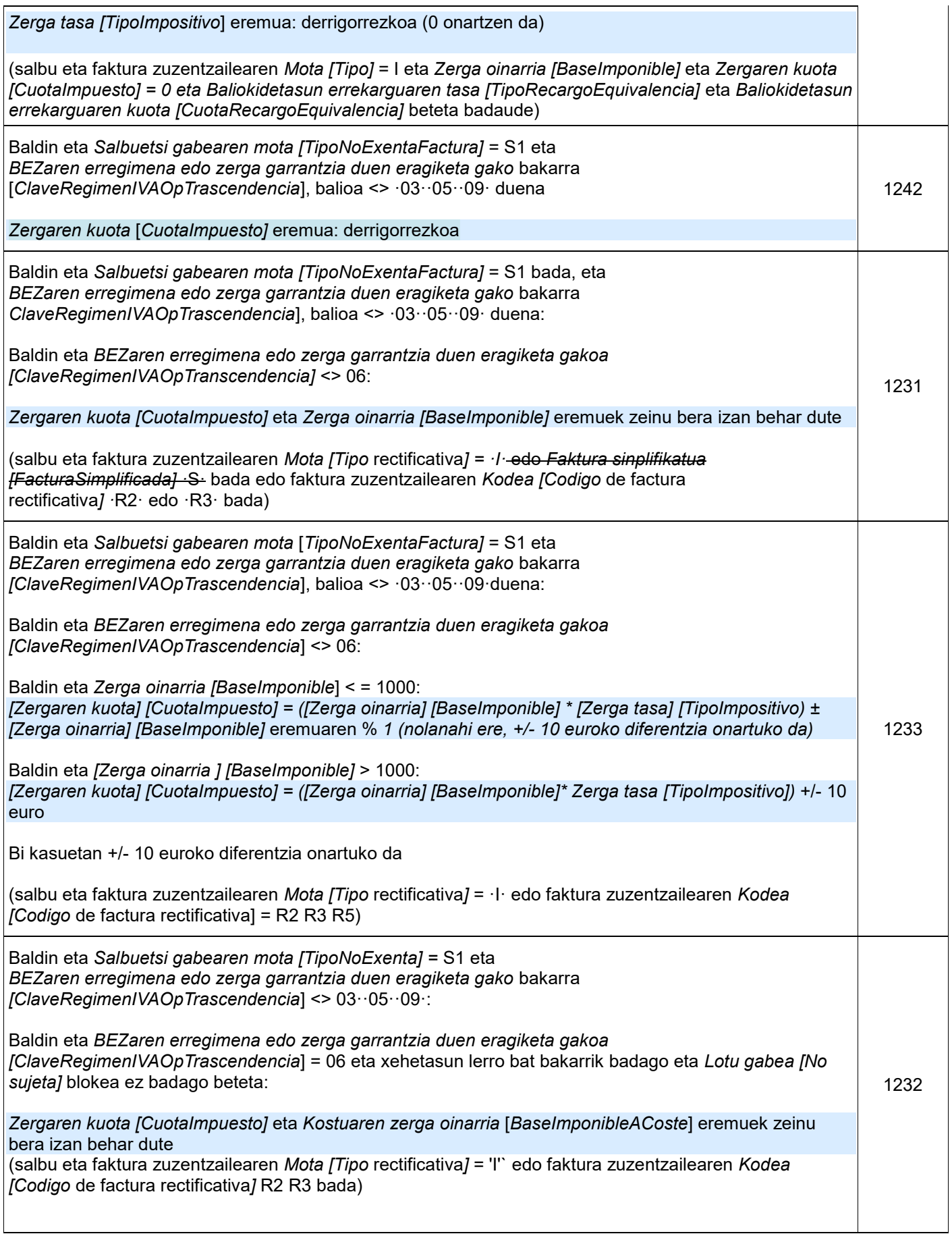

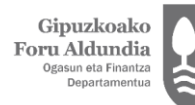

 $\overline{\phantom{a}}$ 

Diputación Foral<br>de Gipuzkoa<br><sub>Departamento de</sub><br><sub>Hacienda y Finanzas</sub>

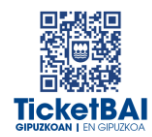

1

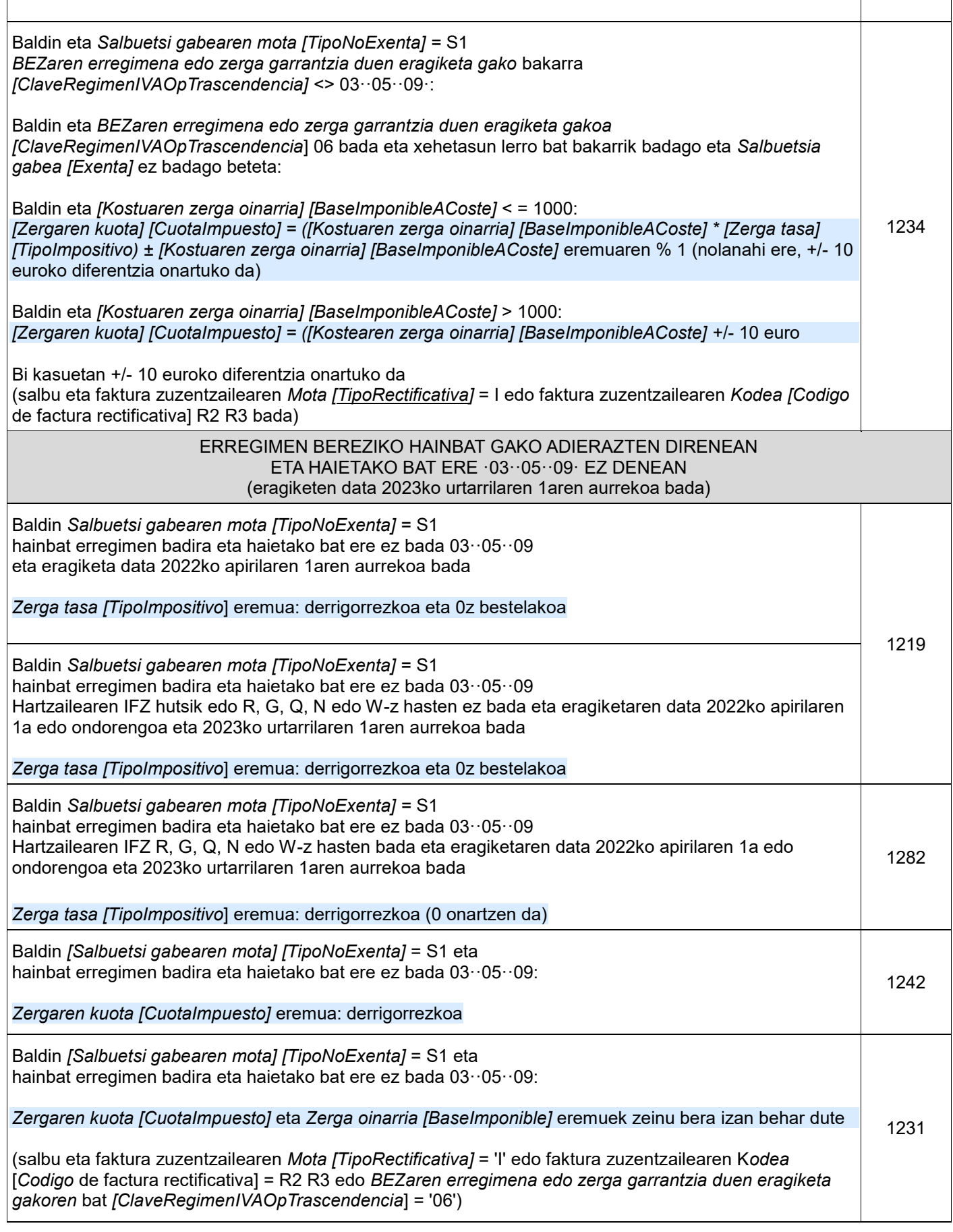

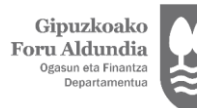

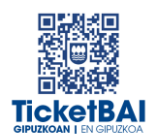

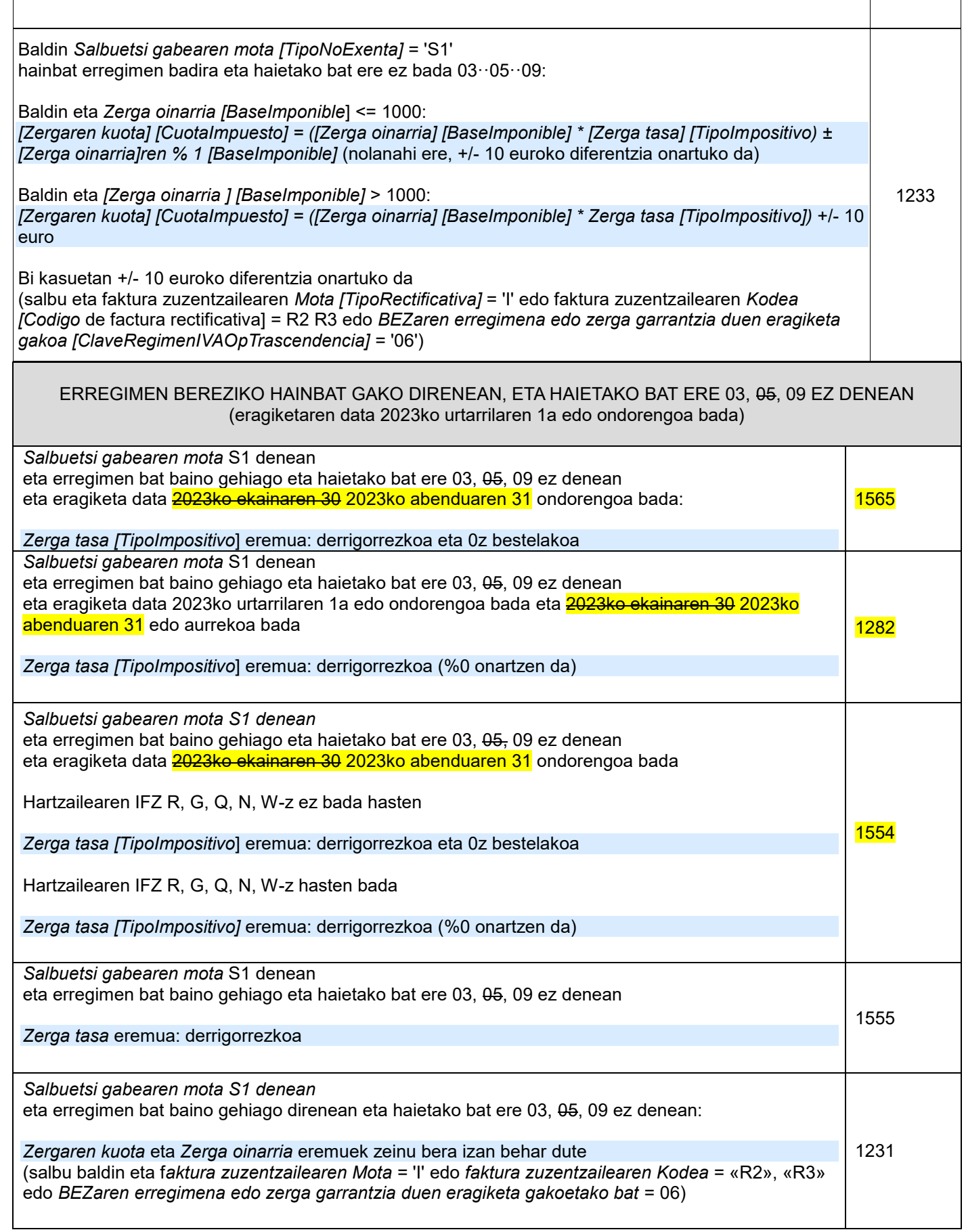

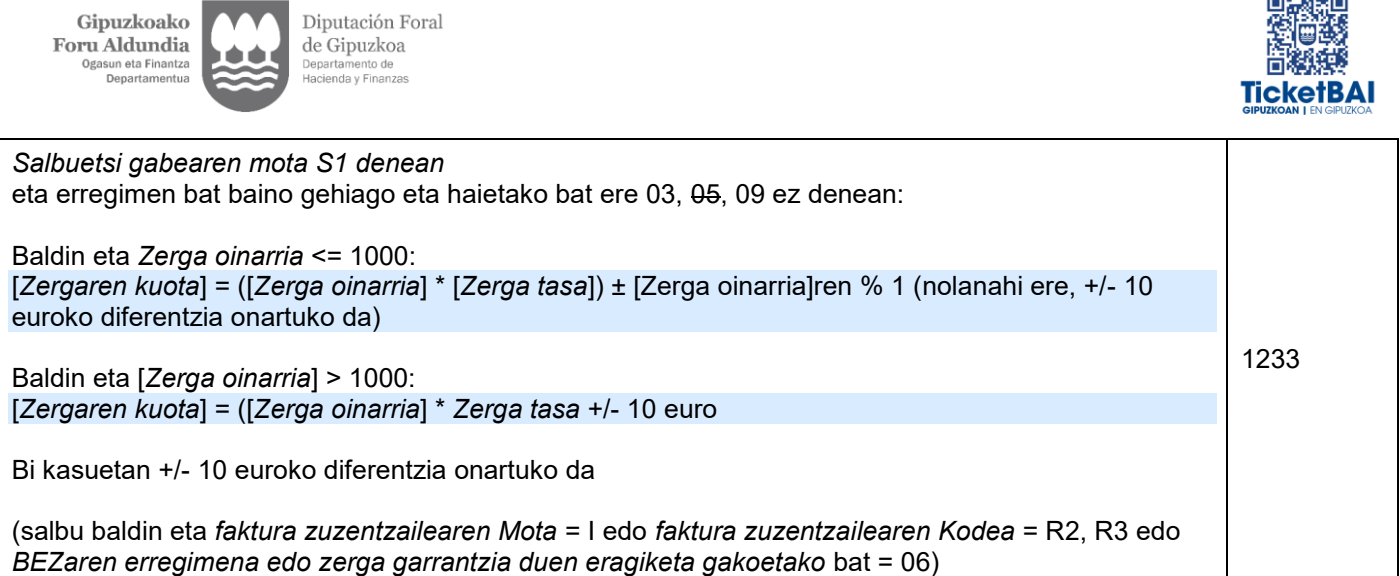

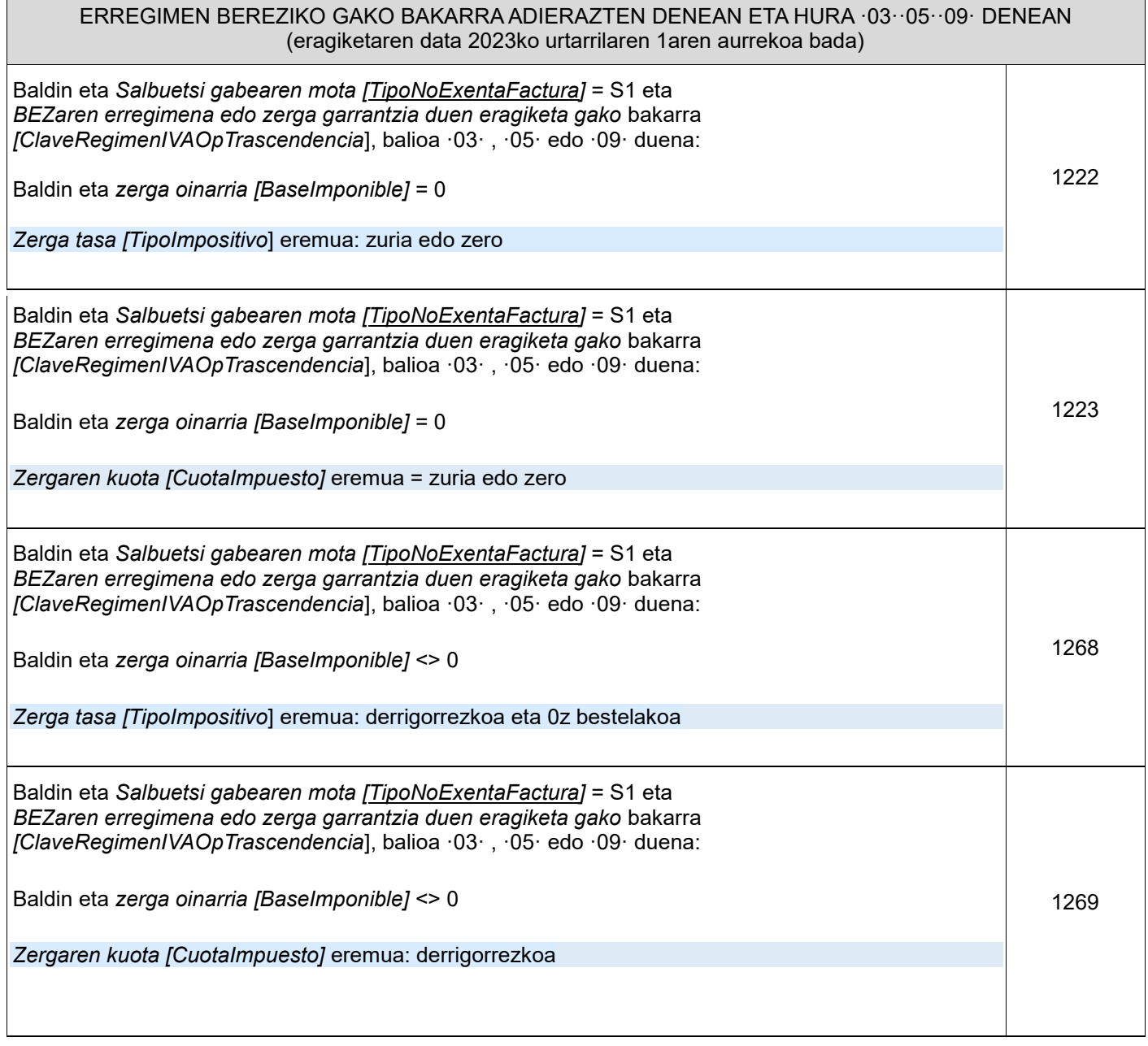

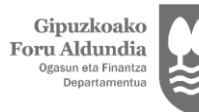

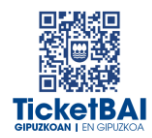

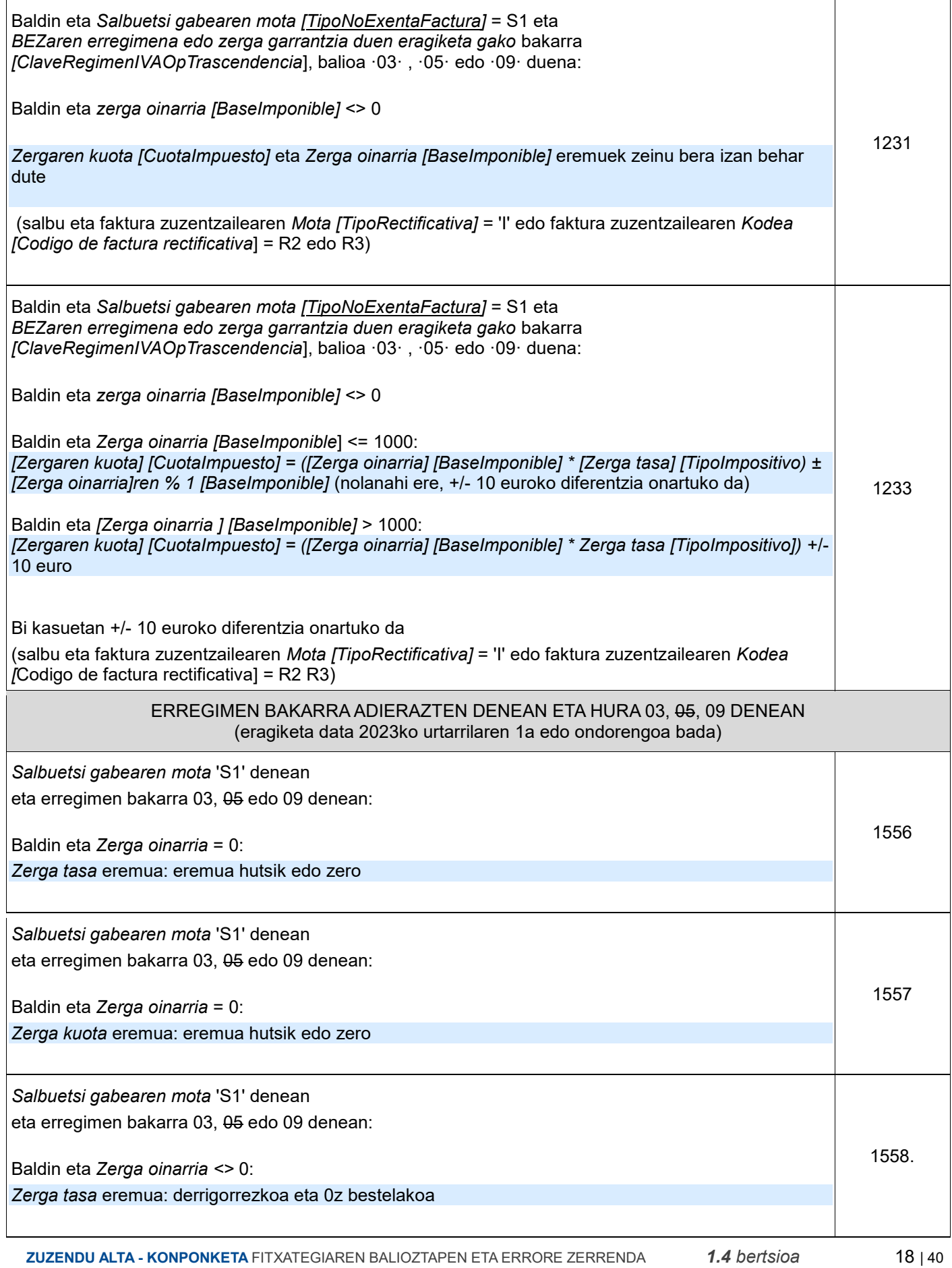

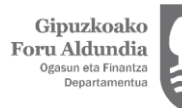

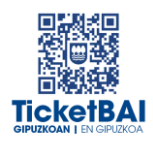

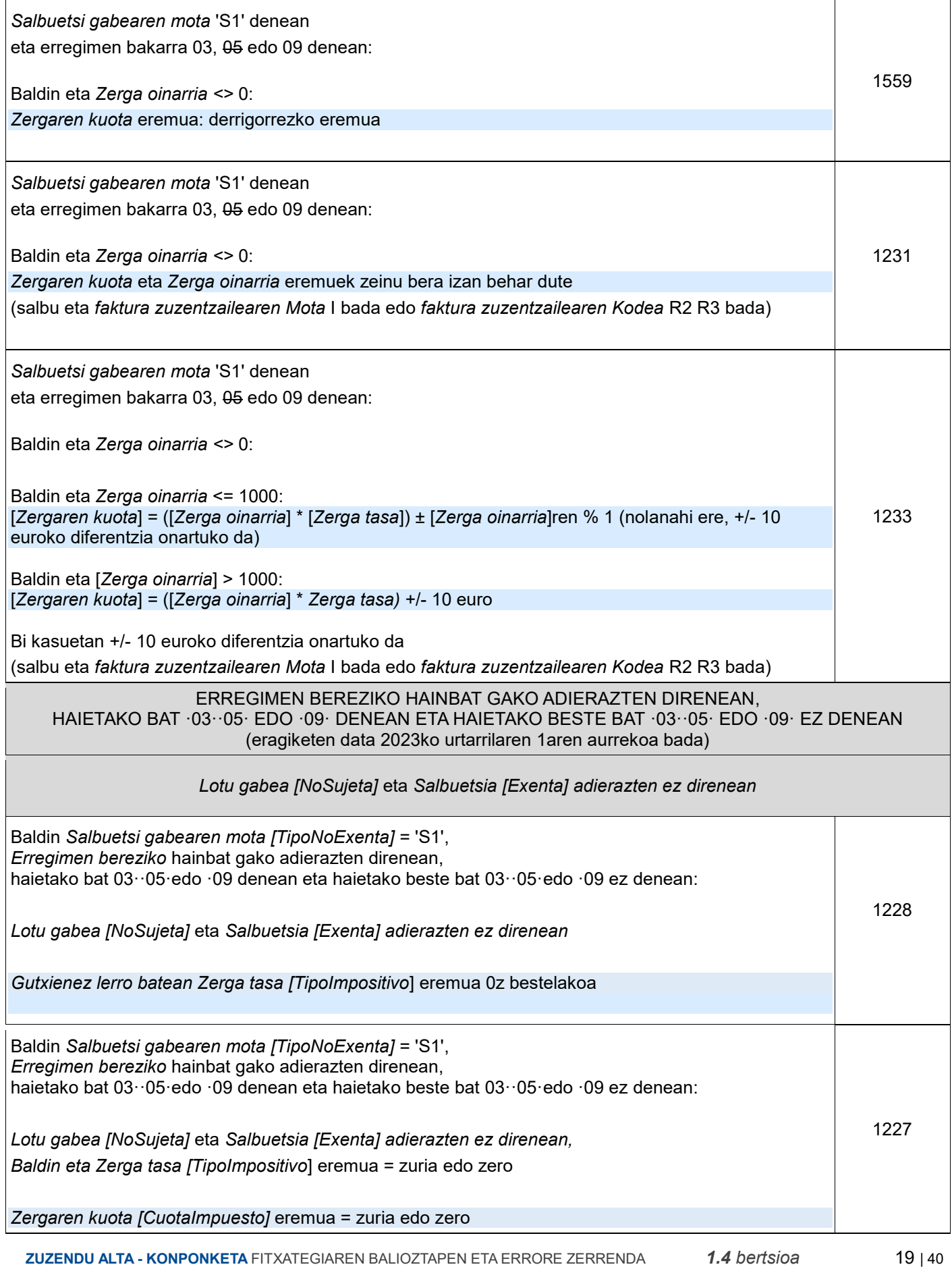

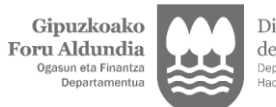

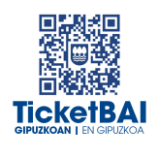

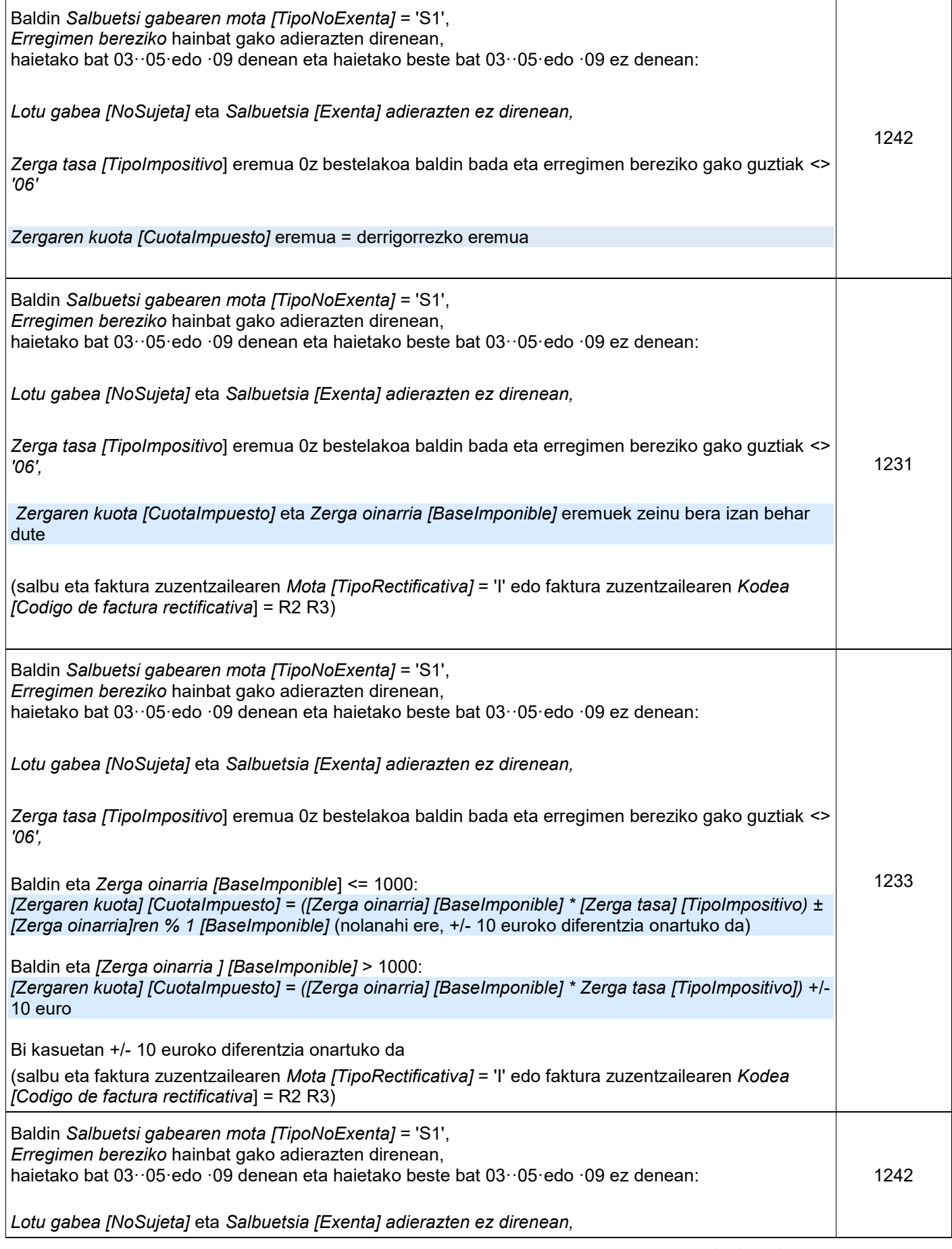

 **ZUZENDU ALTA - KONPONKETA** FITXATEGIAREN BALIOZTAPEN ETA ERRORE ZERRENDA*1.4 bertsioa* 20 | 40

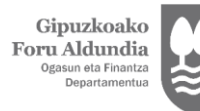

 $\sqrt{ }$ 

Diputación Foral<br>de Gipuzkoa<br><sub>Departamento de</sub><br><sub>Hacienda y Finanzas</sub>

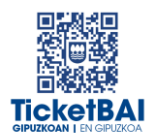

ן

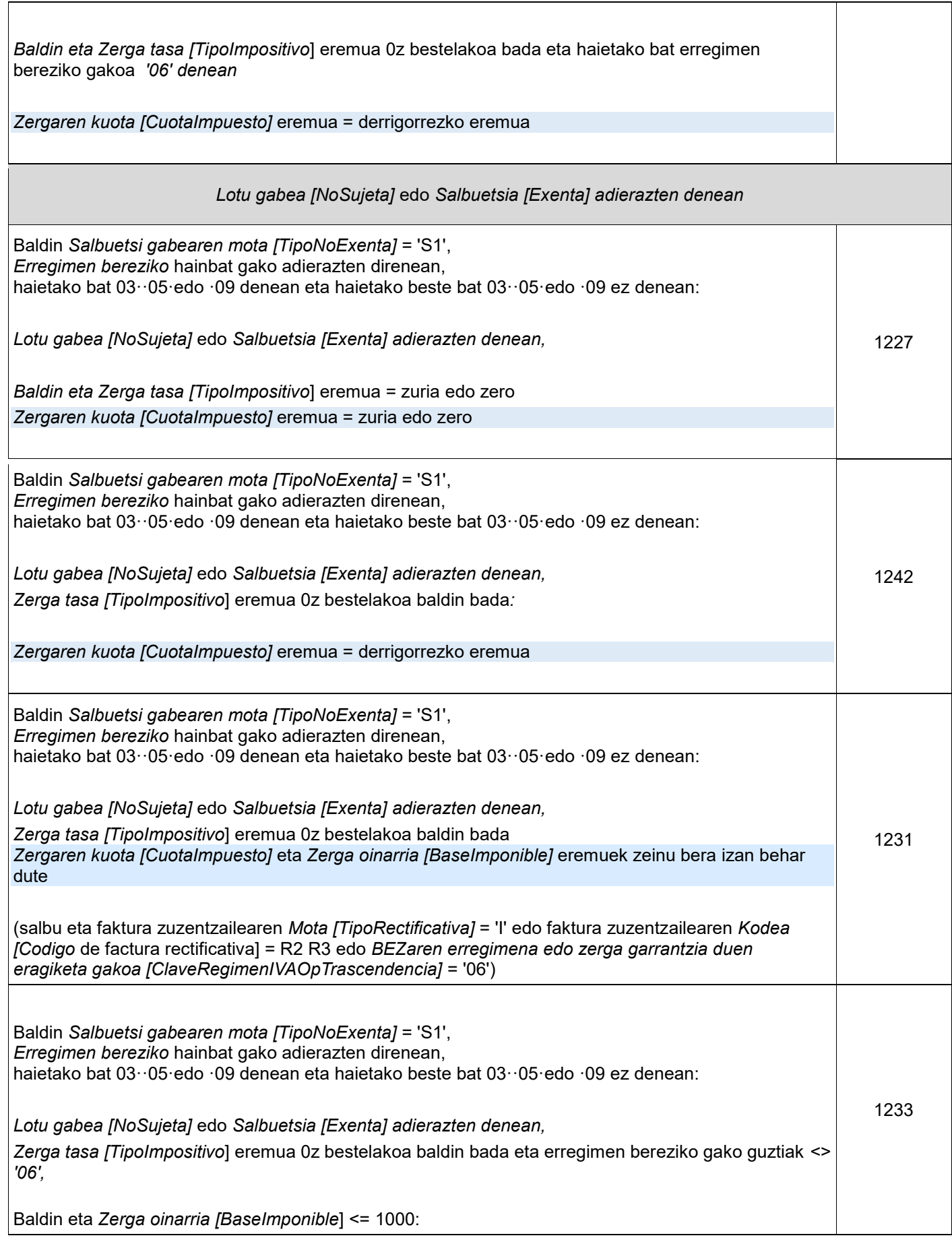

Gipuzkoako<br>Foru Aldundia<br><sup>Ogasun eta Finantza</sup><br><sup>Departamentua</sup>

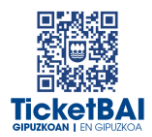

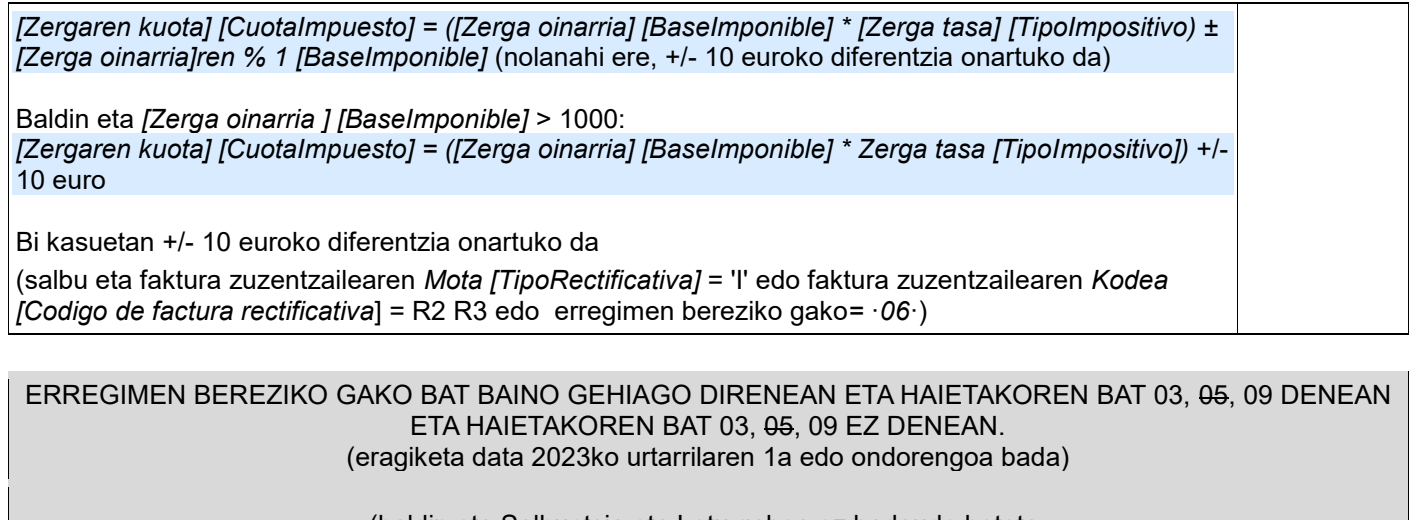

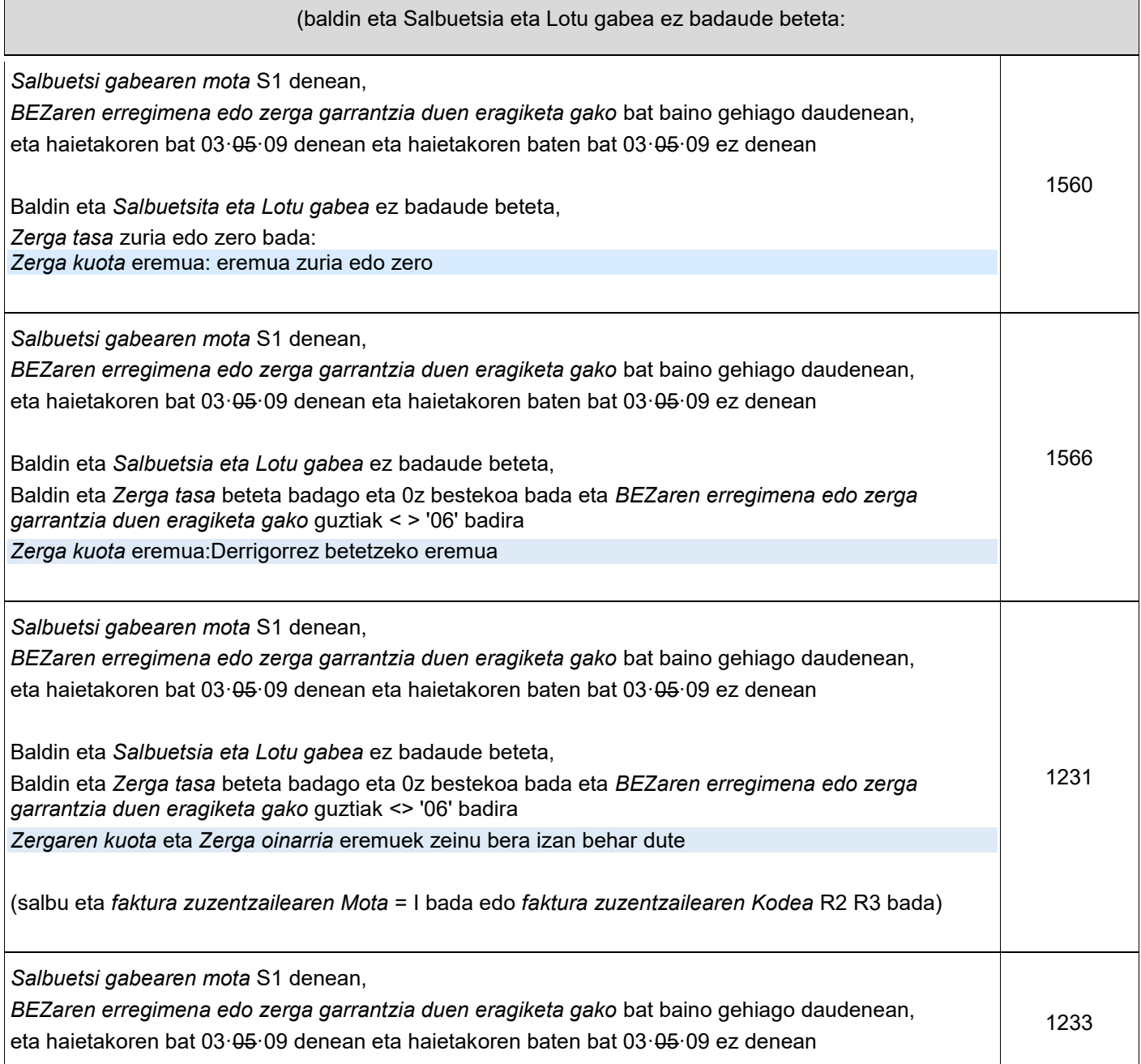

Gipuzkoako<br>Foru Aldundia<br><sup>Ogasun eta Finantza</sup><br><sup>Departamentua</sup>

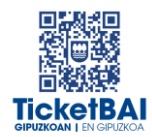

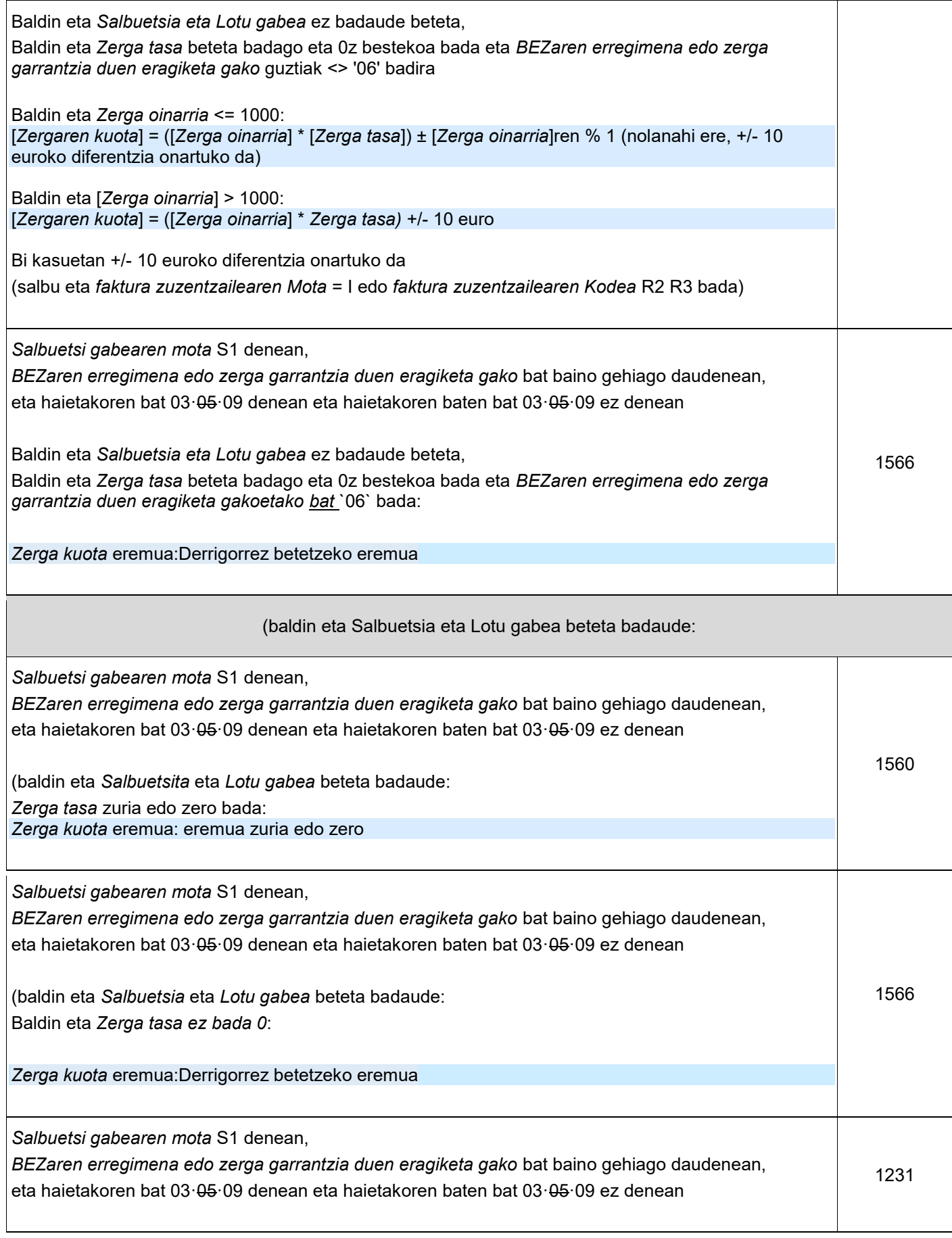

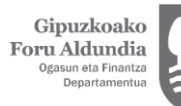

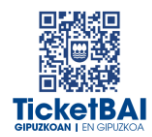

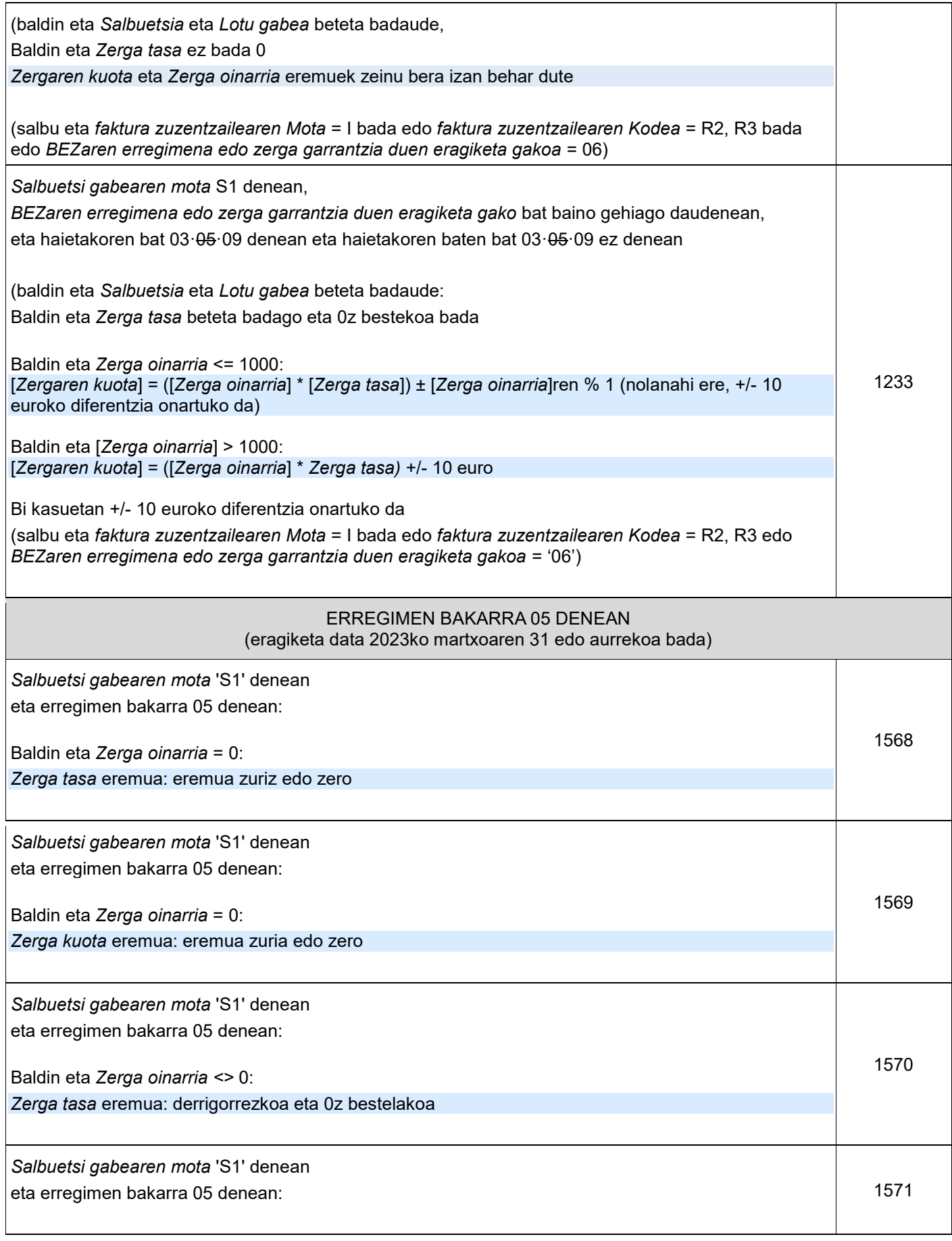

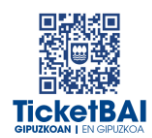

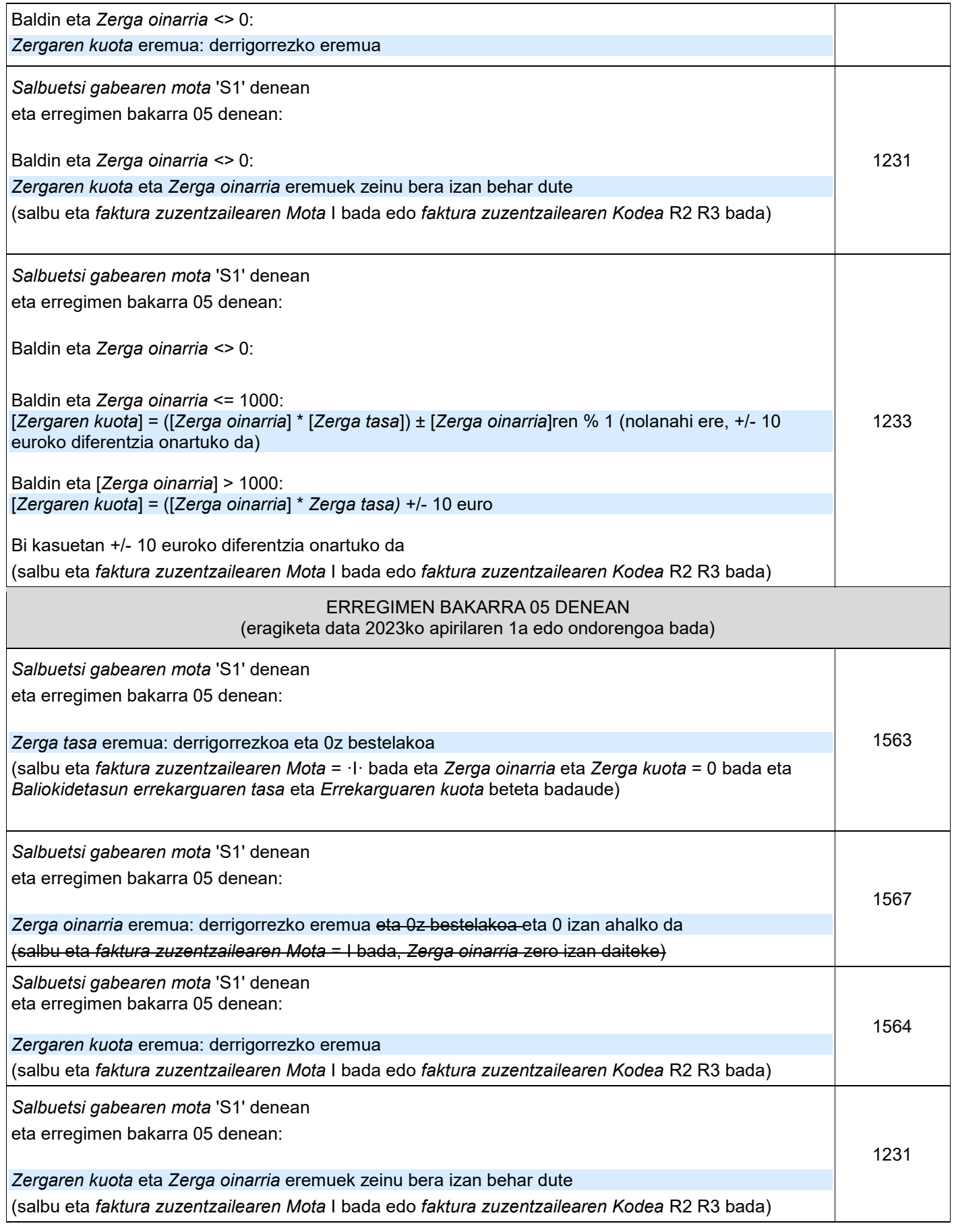

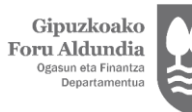

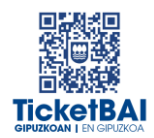

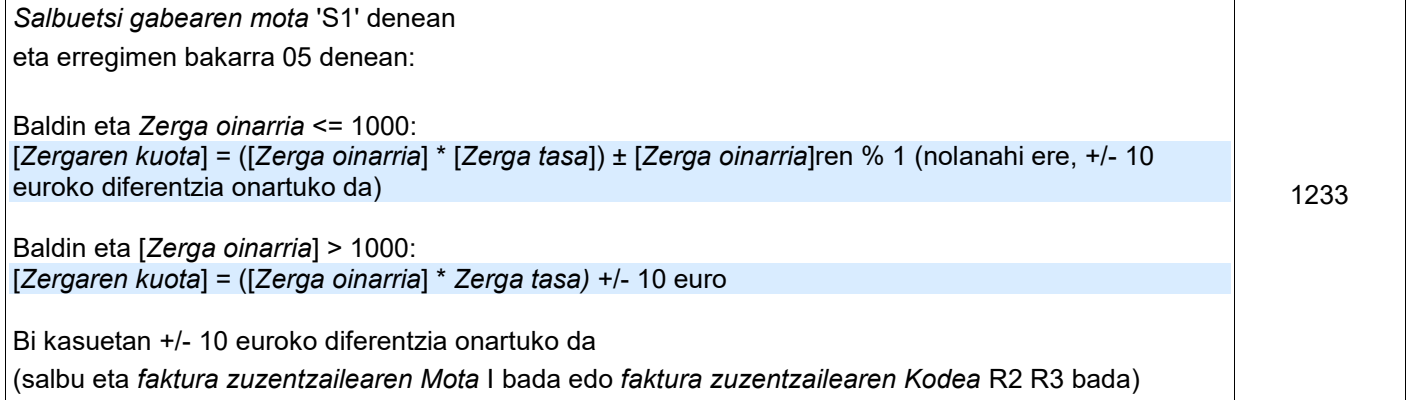

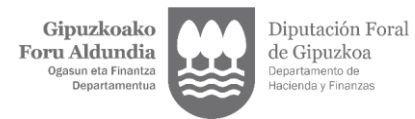

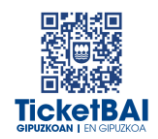

#### **SUBJEKTU PASIBOAREN INBERTSIOA** DUTEN ERAGIKETA LOTU ETA SALBUETSI GABEETARAKO BALIOZTAPENAK (S2)

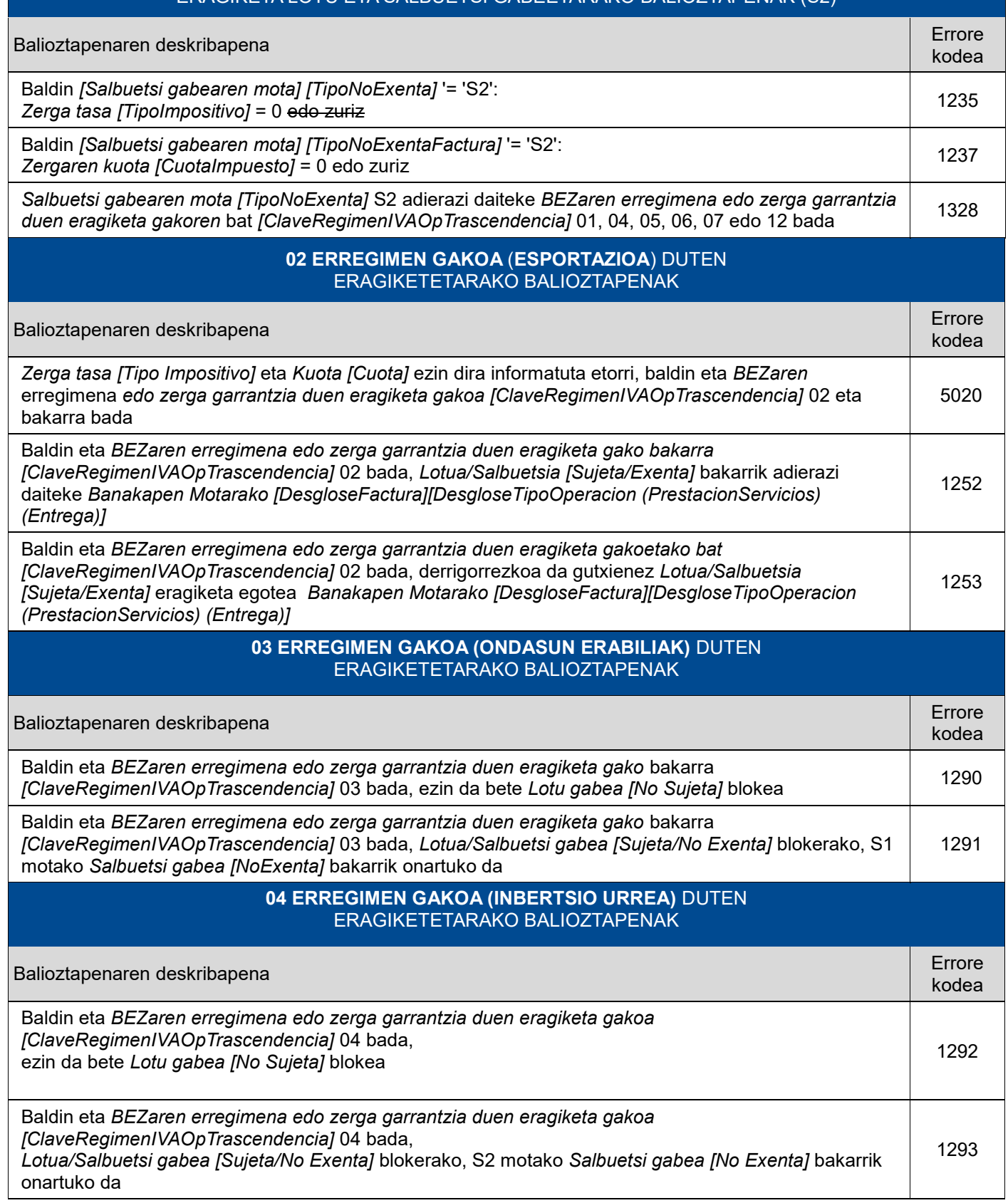

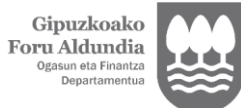

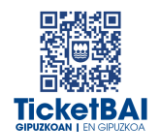

#### **06 ERREGIMEN GAKOA (ENTITATE TALDEAK)** DUTEN ERAGIKETETARAKO BALIOZTAPENAK

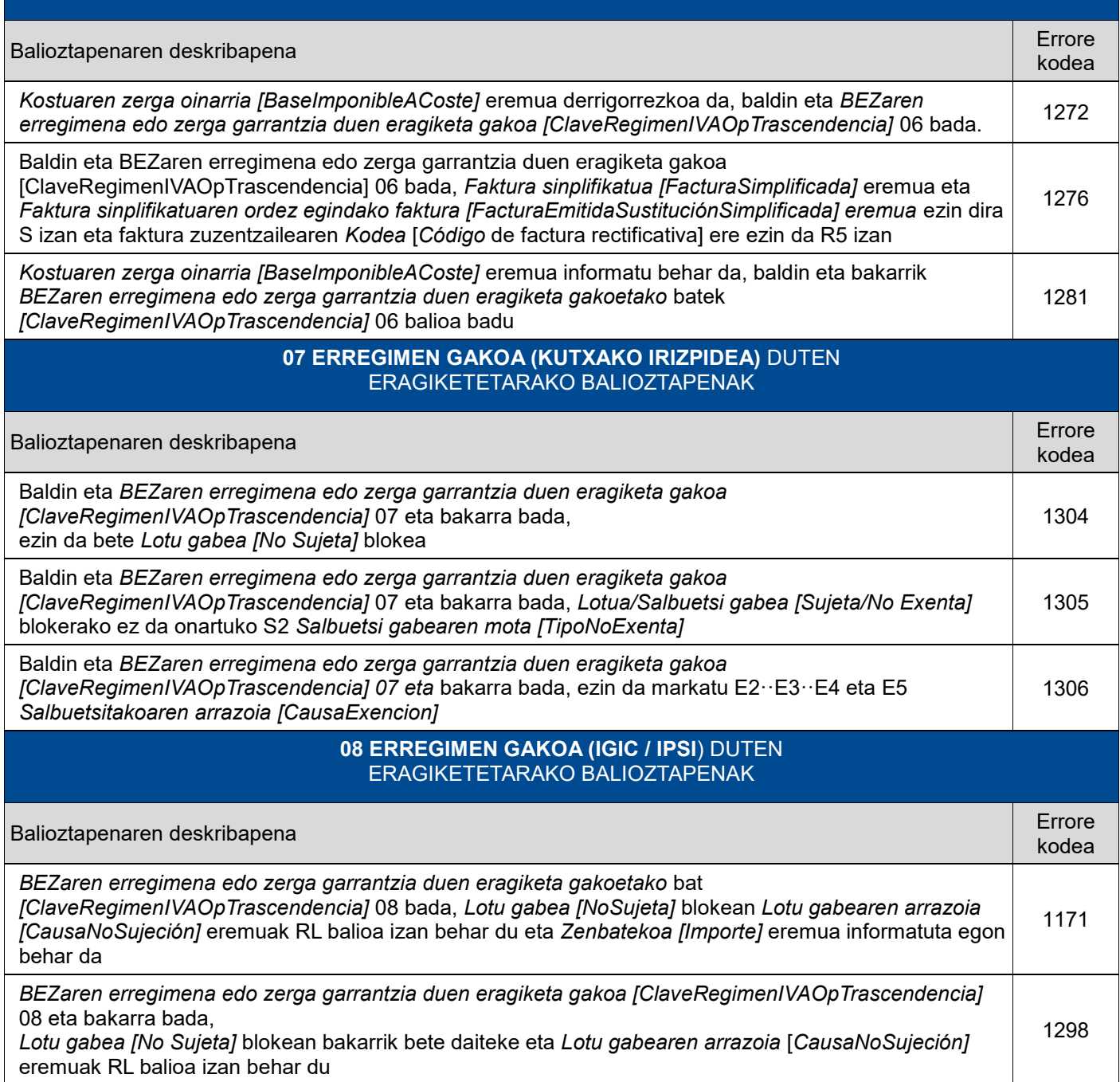

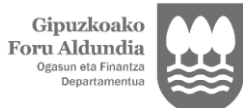

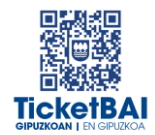

#### **10 ERREGIMEN GAKOA (HIRUGARRENEN KONTURAKO KOBRANTZAK)**  ERAGIKETETARAKO BALIOZTAPENAK

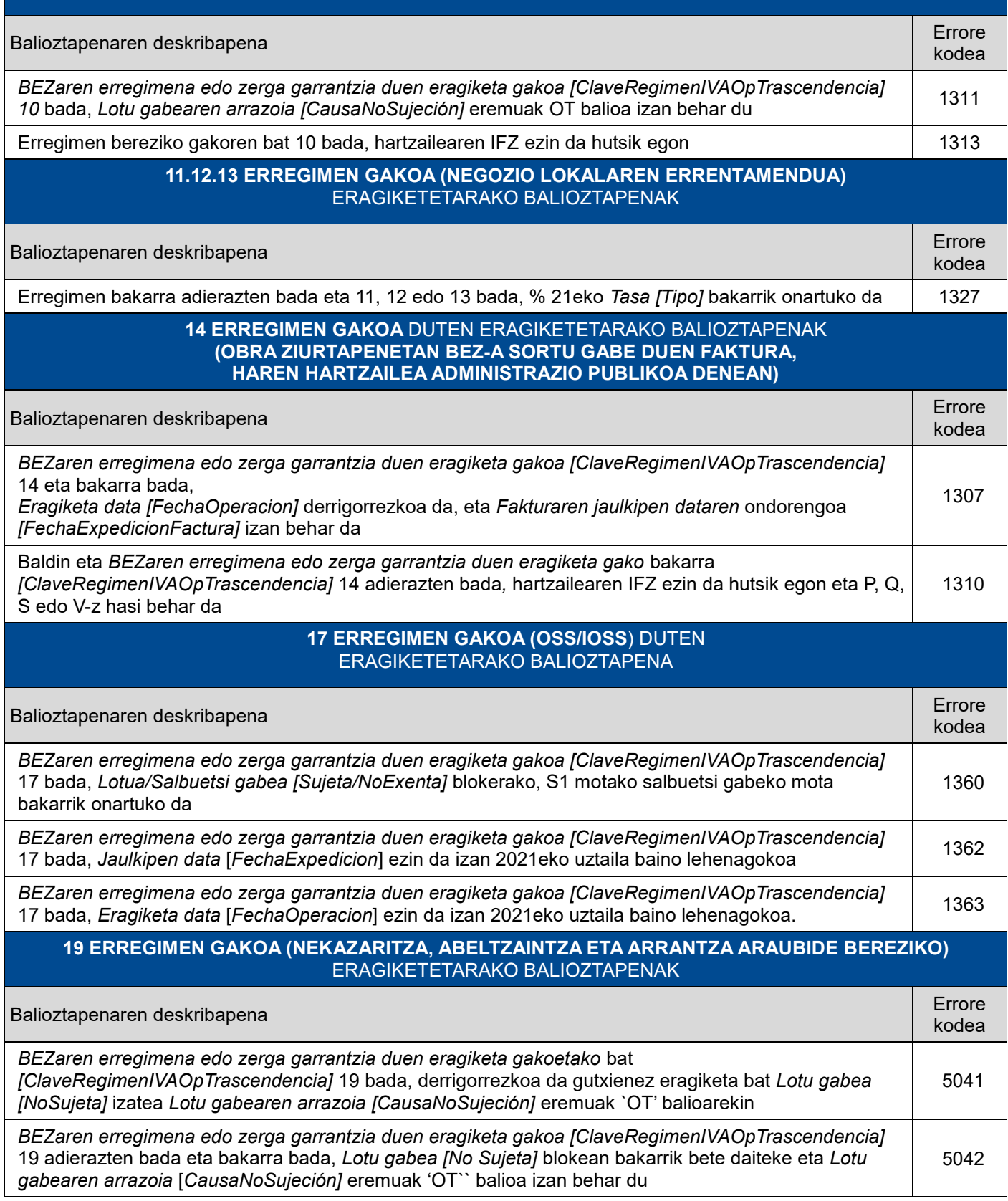

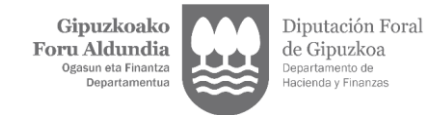

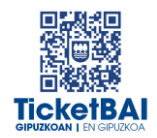

#### **51 ERREGIMEN GAKOA (BALIOKIDETASUN ERREKARGUKO ERAGIKETAK)** DUTEN ERAGIKETETARAKO BALIOZTAPENAK

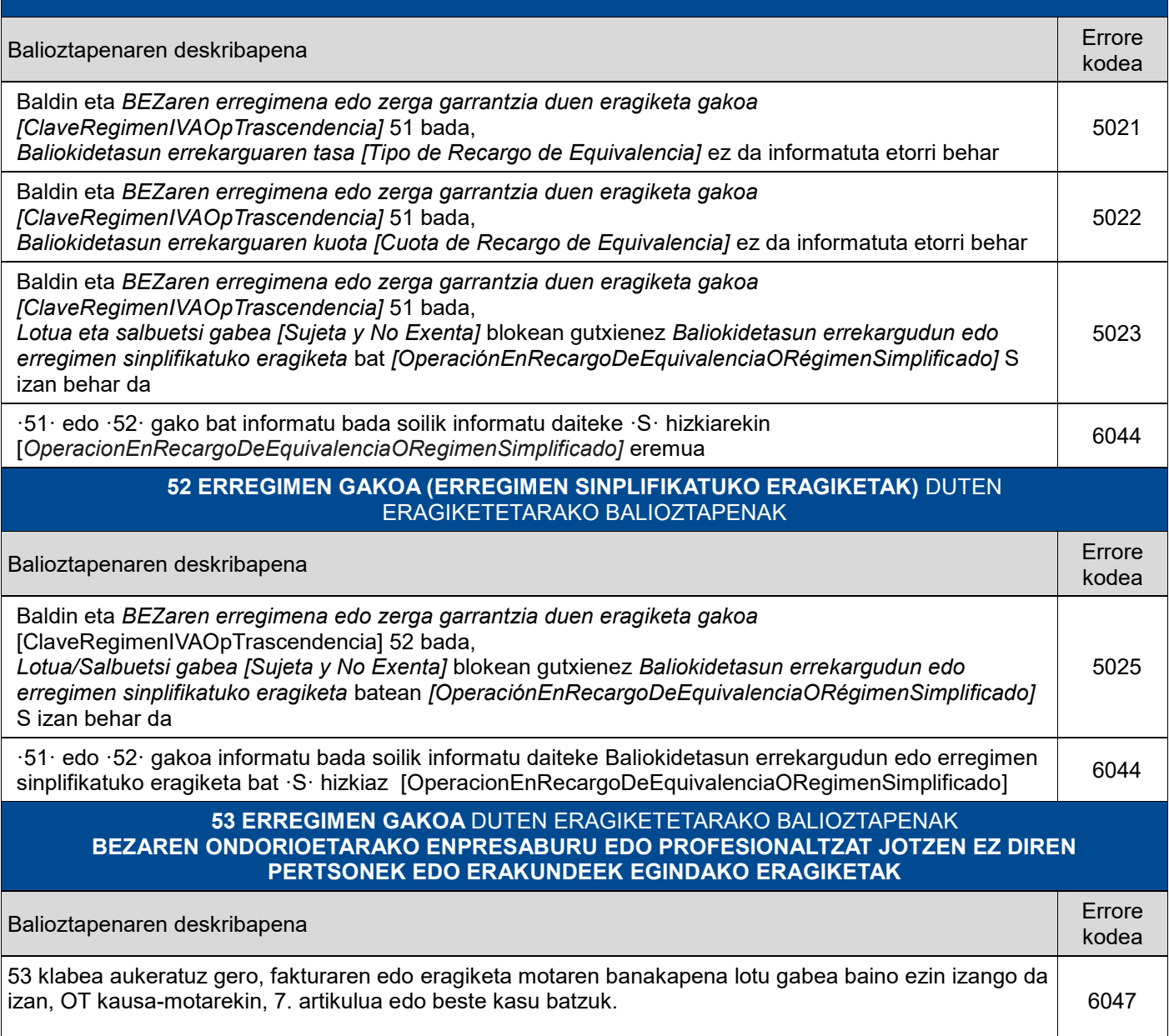

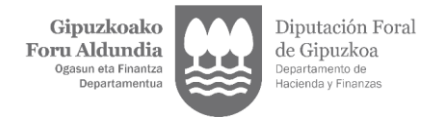

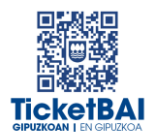

# <span id="page-31-0"></span>**4. ERRORE ZERRENDA**

#### ERREFUSATZEA DAKARTEN ERROREAK

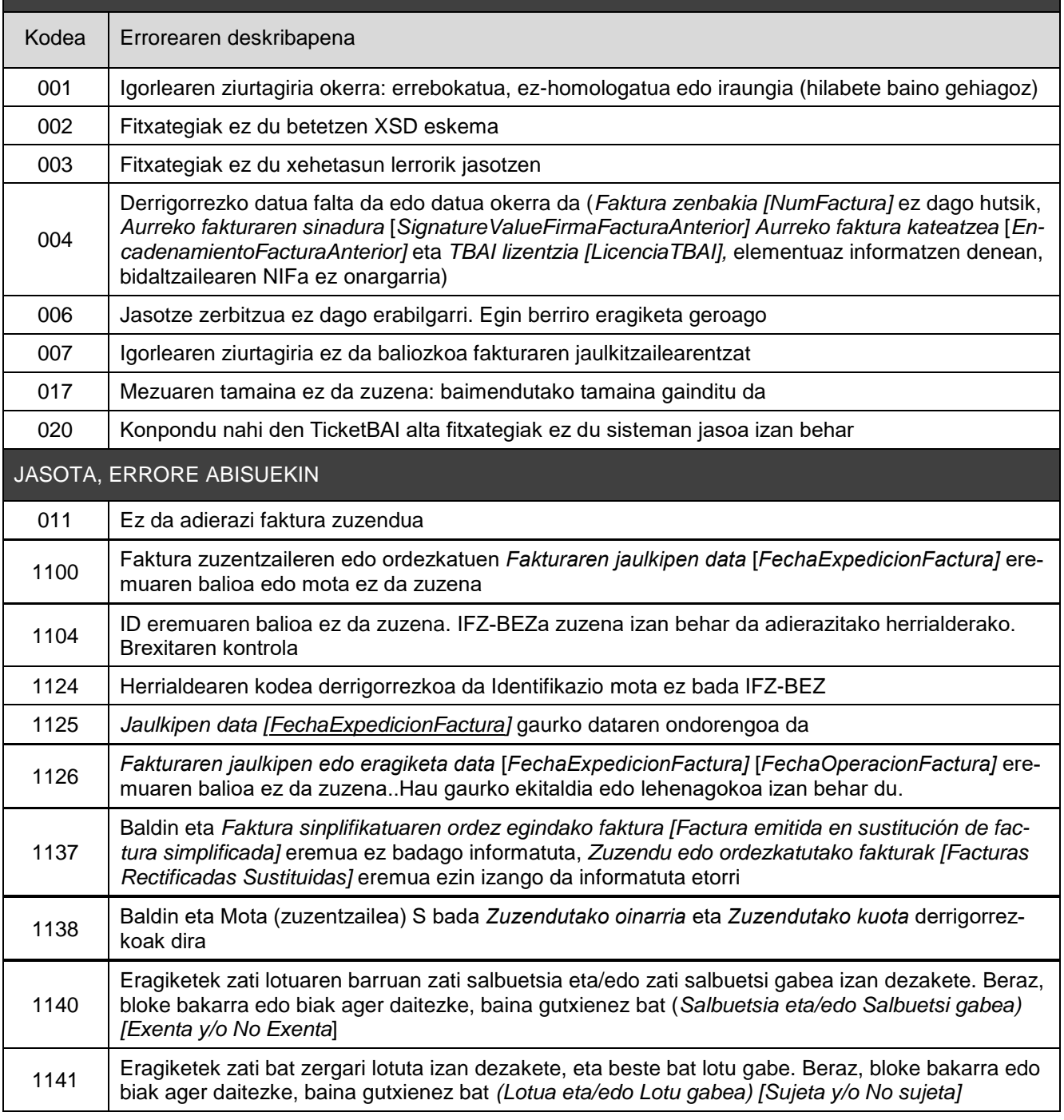

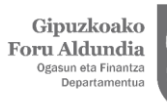

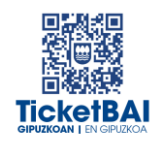

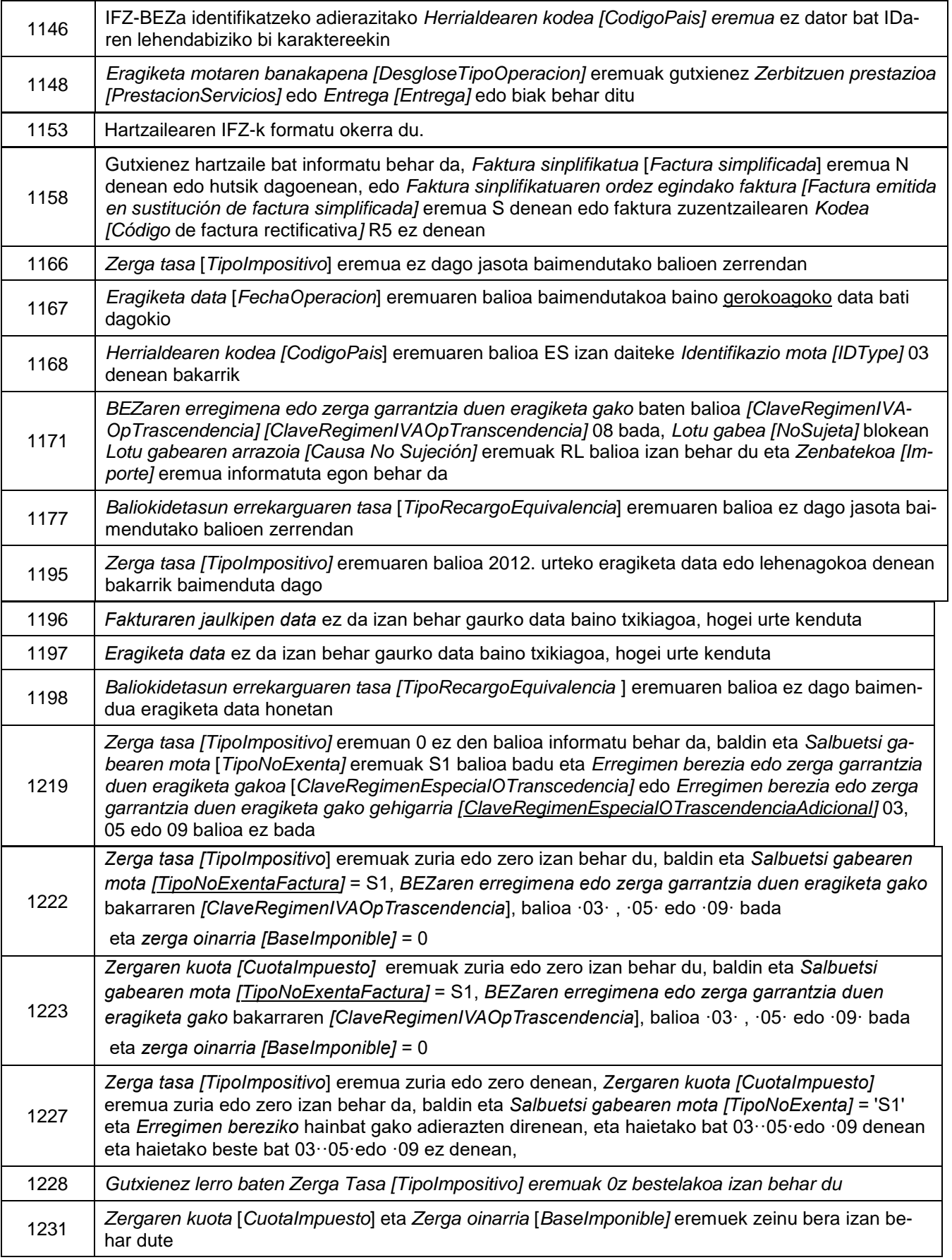

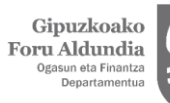

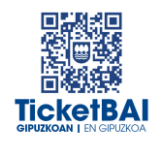

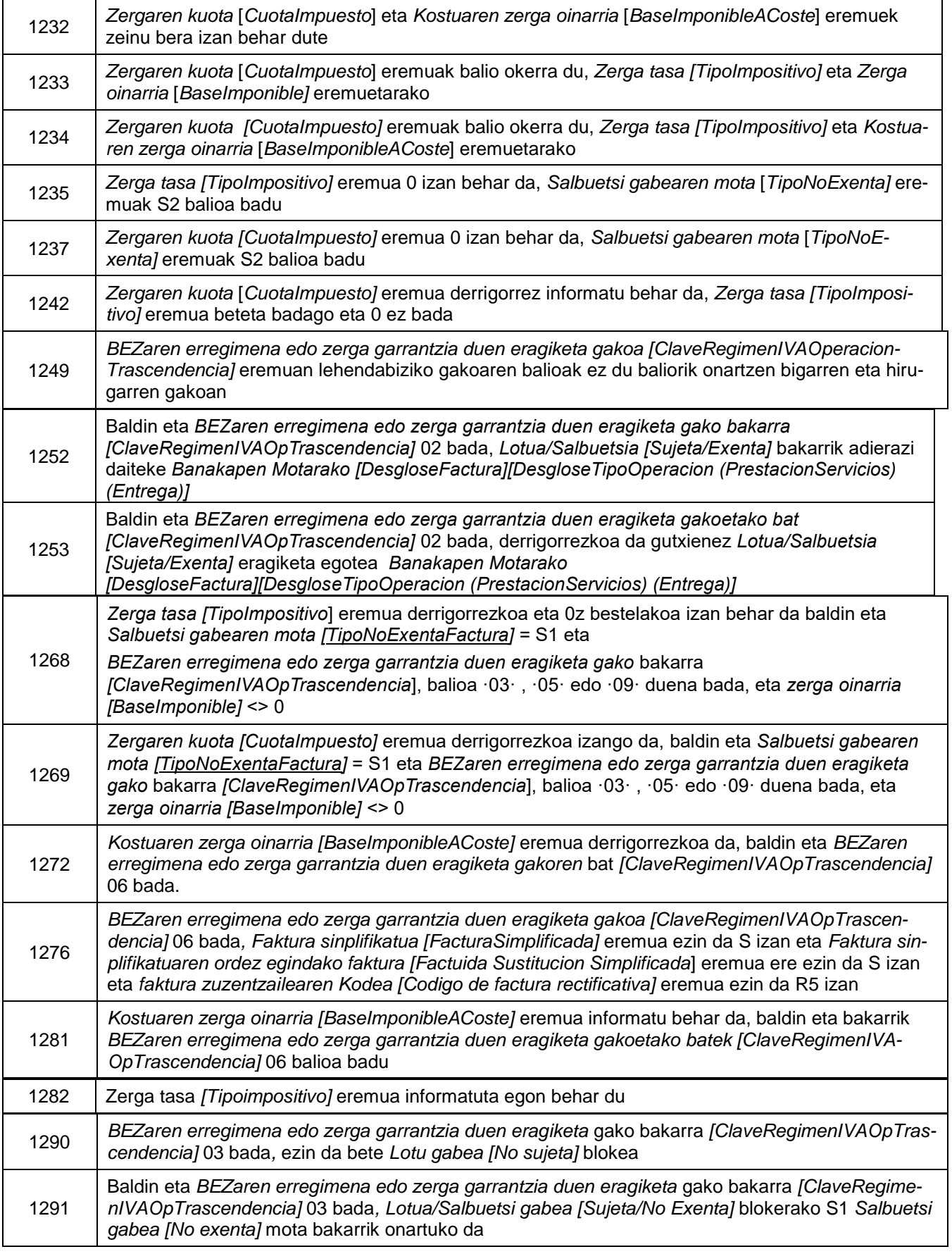

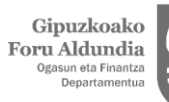

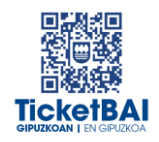

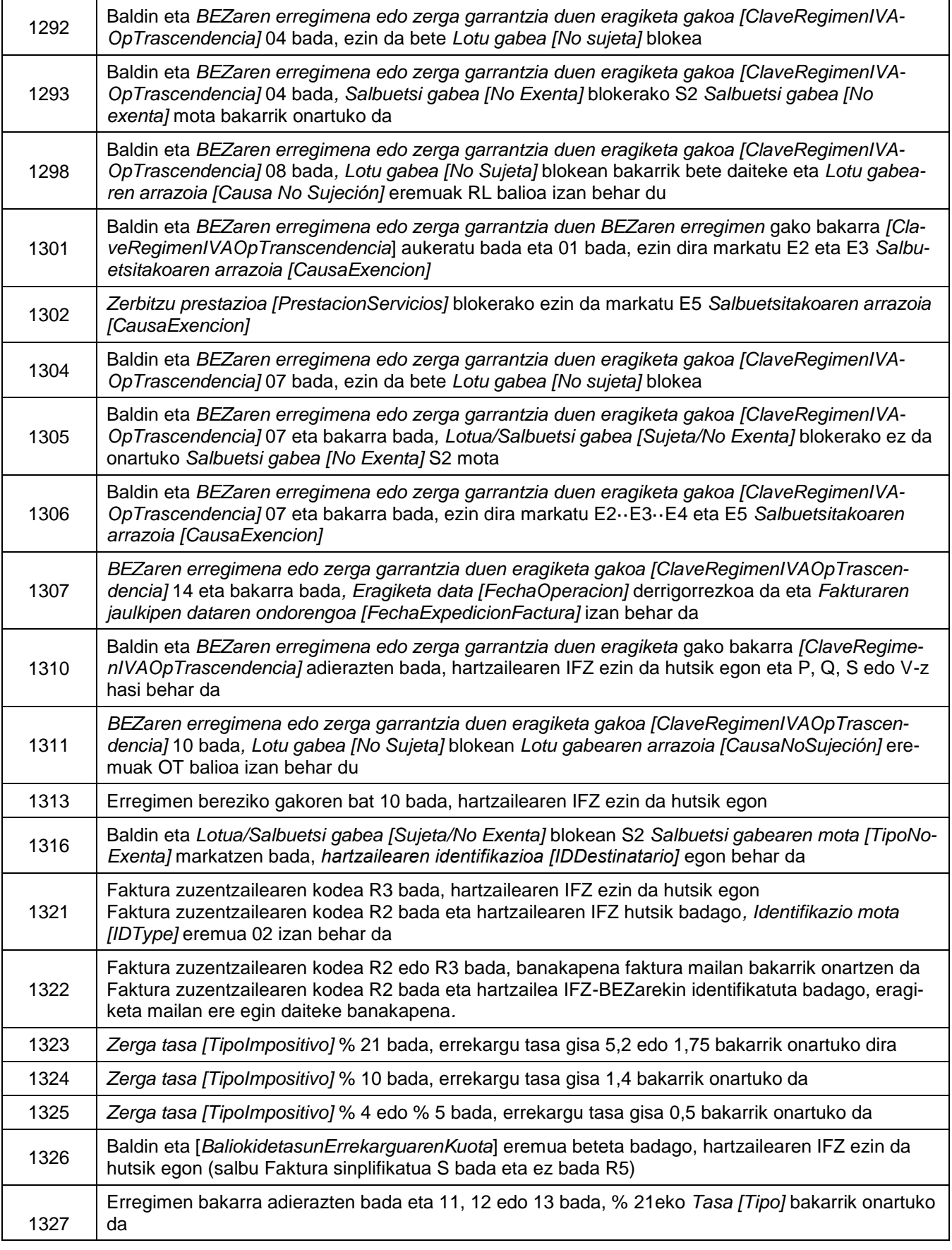

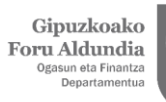

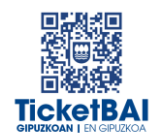

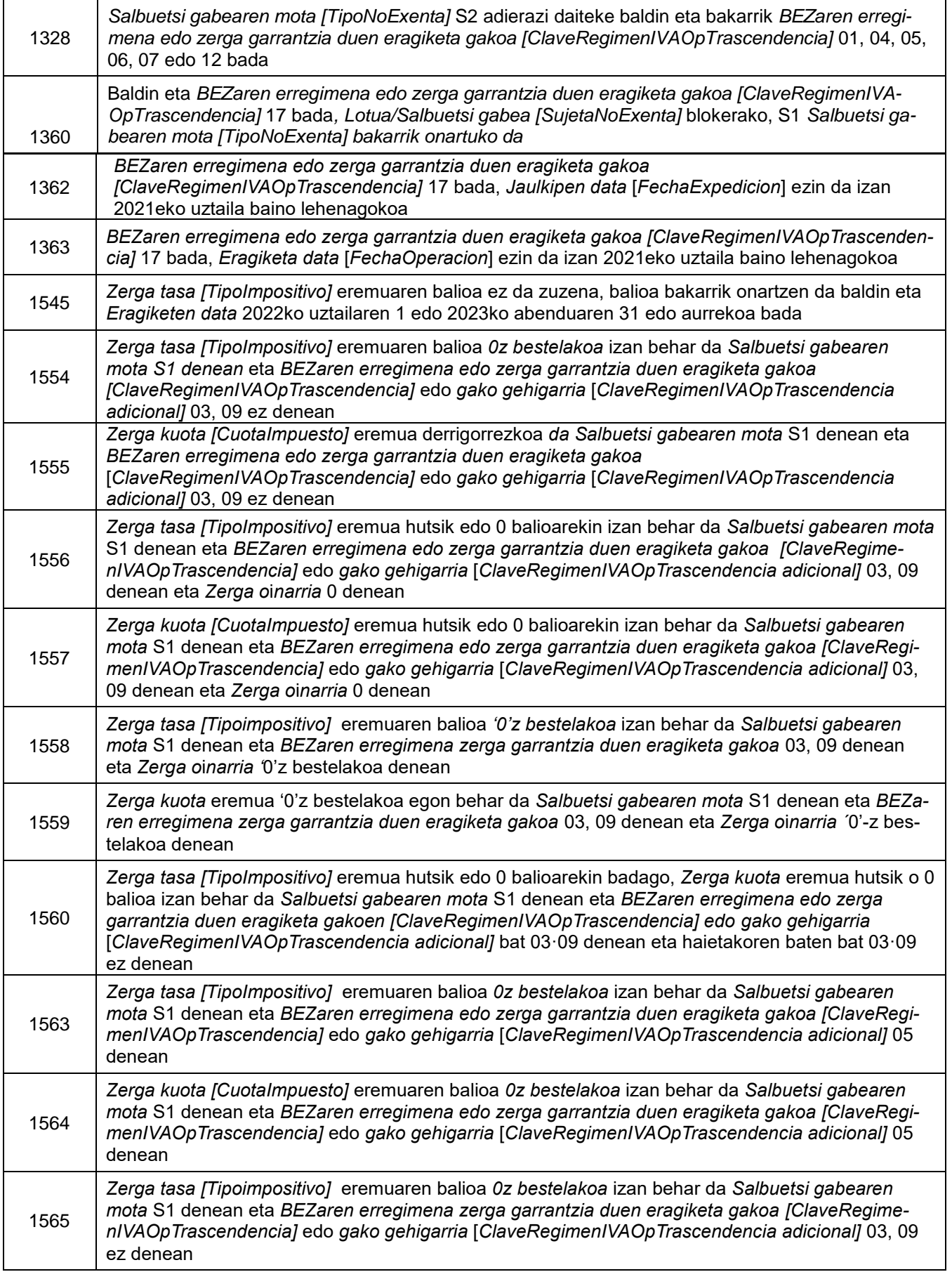

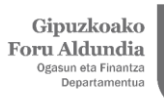

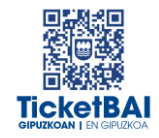

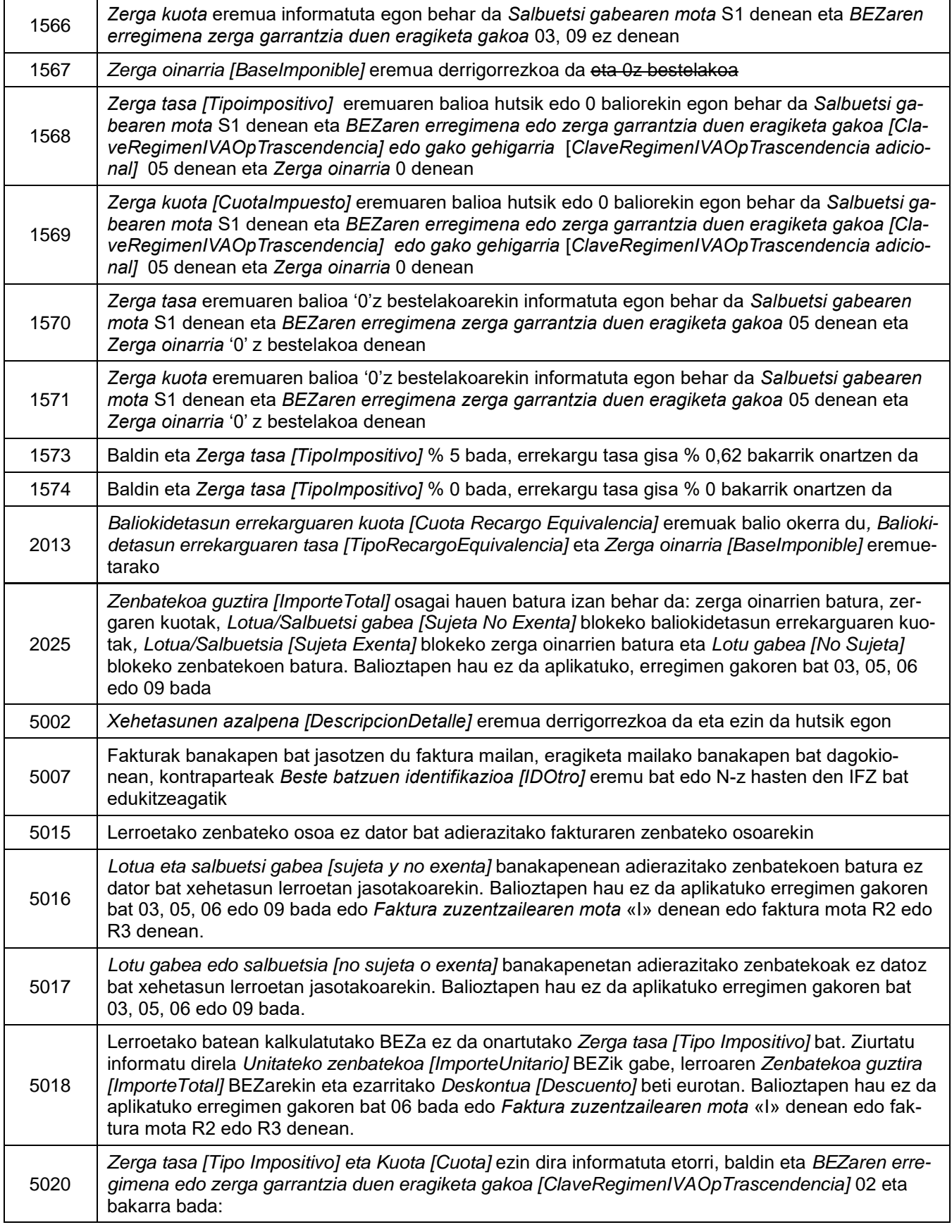

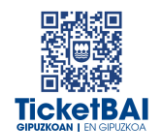

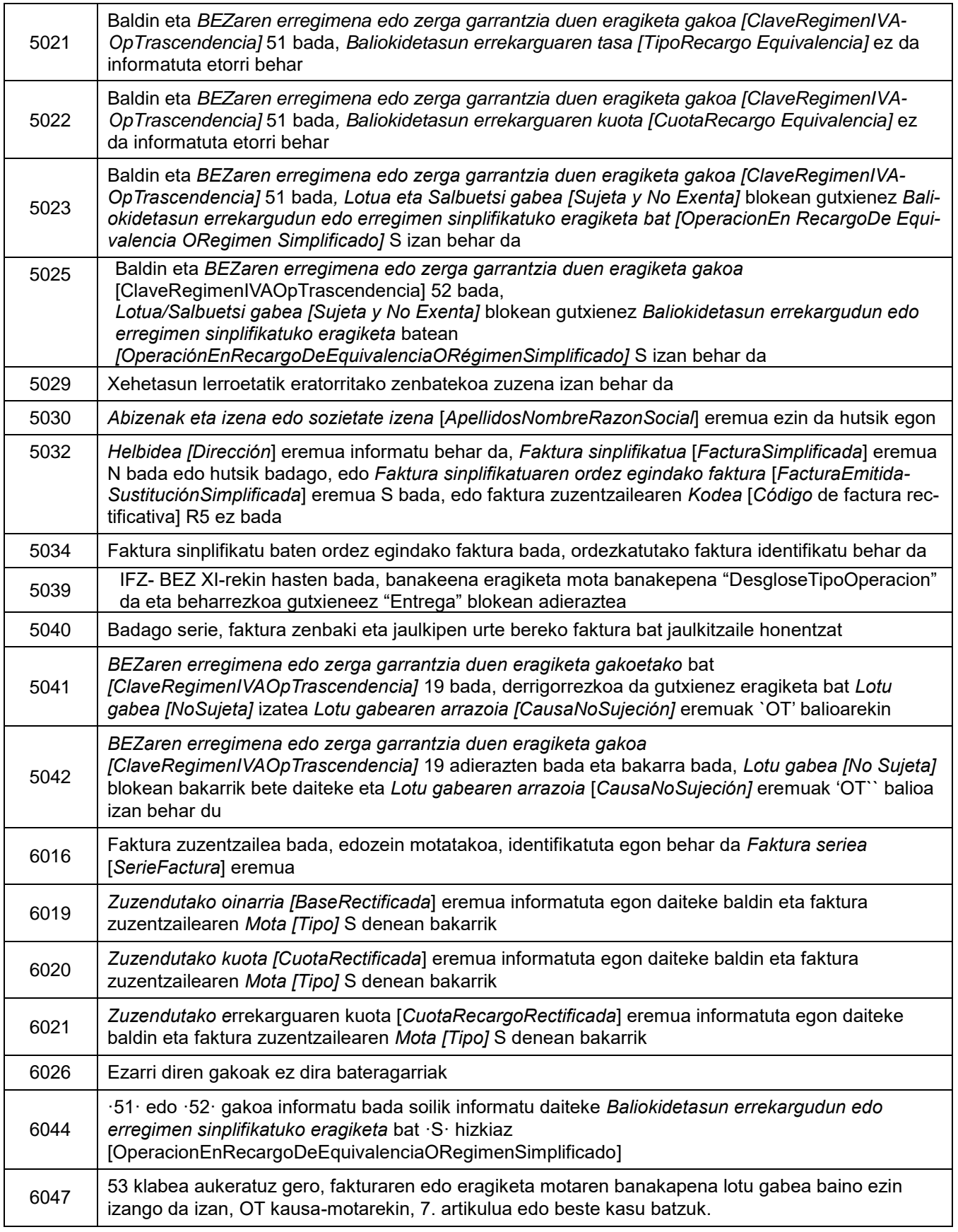

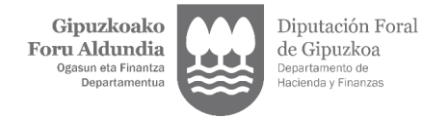

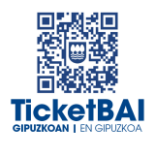

# <span id="page-38-0"></span>**5. FITXATEGIEN ETA ERROREEN KUDEAKETA**

### <span id="page-38-1"></span>5.1. ERROREAK JAKINARAZTEA

TicketBAI alta fitxategiaren konponketa fitxategiak balioztapenen bat gainditzen ez duenean, errorearen berri emango da komunikazio-kanal baten edo batzuen bidez. Kanal horiek gainditu gabeko balidazio motaren eta hori egiteko moduaren araberakoak izango dira.

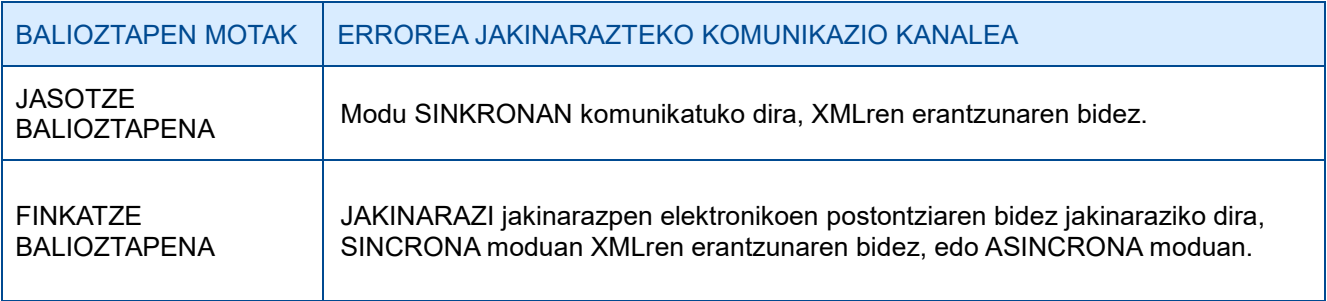

### <span id="page-38-2"></span>5.2. FITXATEGIEN KONTSULTA

Jasotako TicketBAI altako fitxategi guztiak, harrera-balidazio guztiak gainditzeagatik, GIPUZ-KOATARIA webgunean kontsultatzeko moduan egongo dira, finkatze balioztapenak gainditu edo ez.

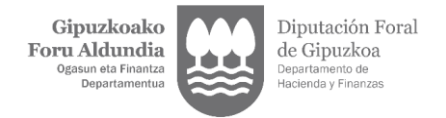

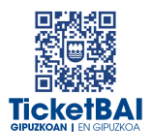

### <span id="page-39-0"></span>5.3. ERROREEN ZUZENKETA

Erroreak zuzentzeko egin beharreko ekintza gainditu gabeko balioztapen motaren eta errore motaren araberakoa izango da, hurrengo tauletan adierazten den moduan.

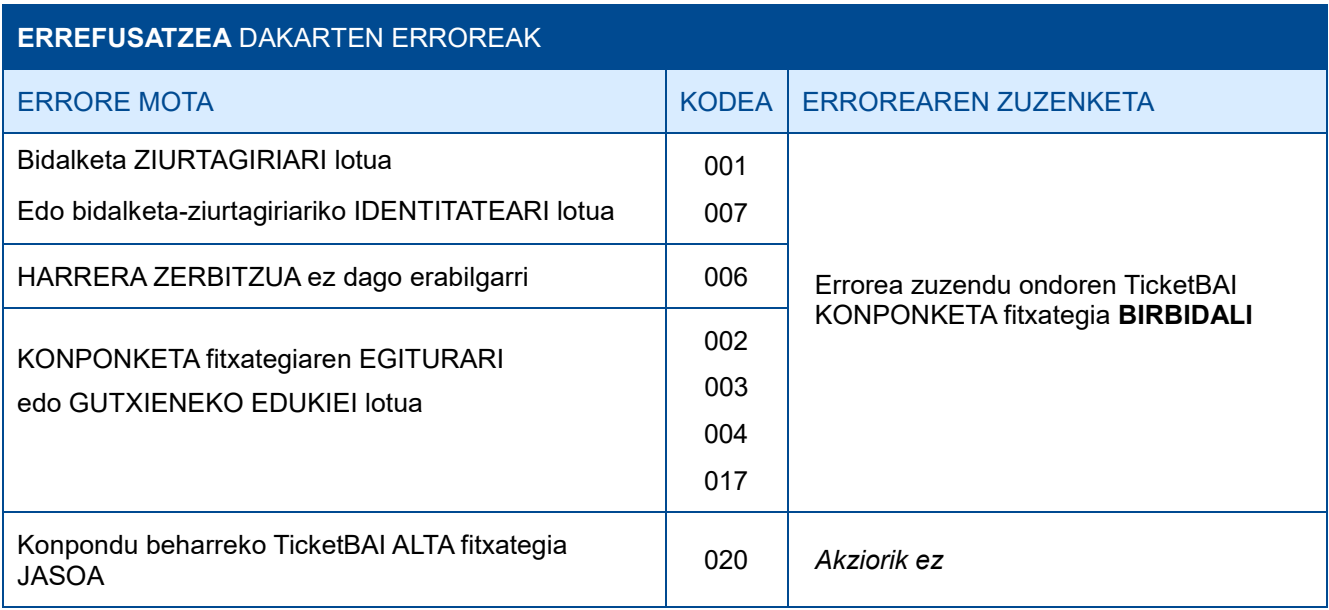

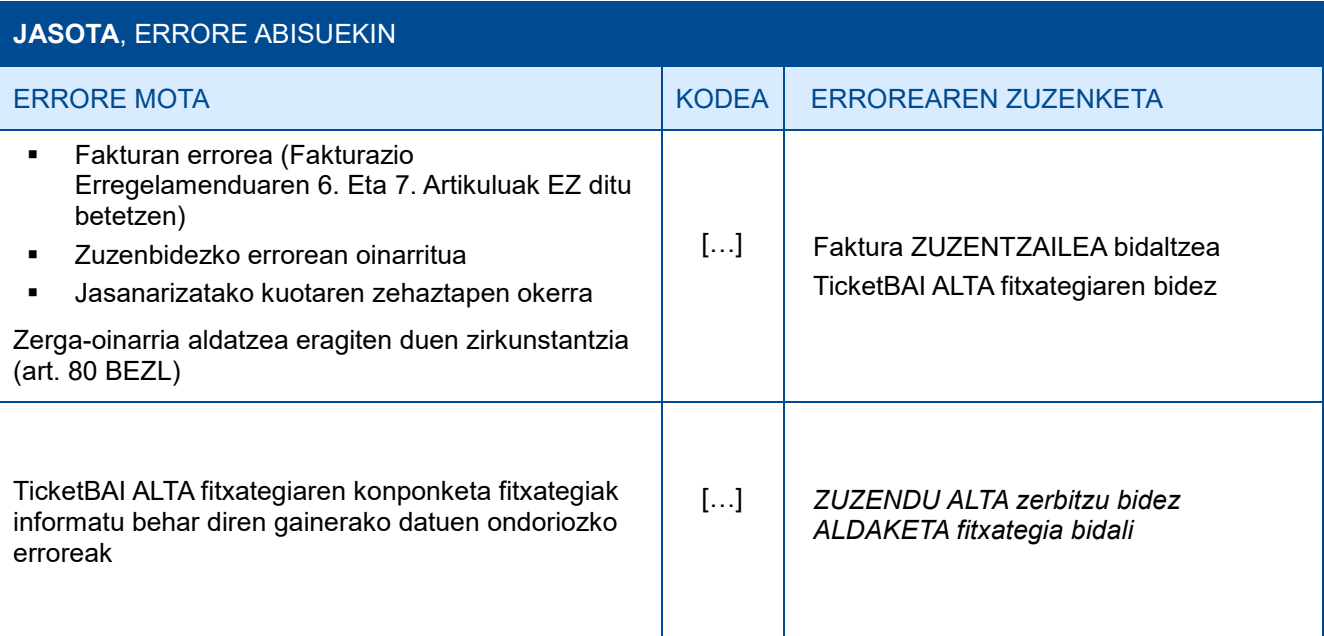

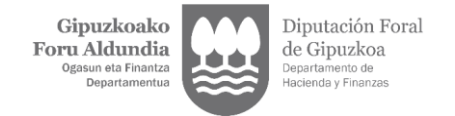

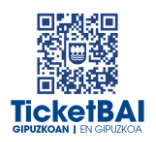

# <span id="page-40-0"></span>**6. OHARTARAZPENAK**

.

Fakturen jaulkitzaileei jasotako fitxategietan detektatu diren beste gorabehera batzuen eta TicketBAI betebeharra ez betetzea ekar dezaketen berri emango zaie, baita, hala badagokio, egin beharreko ekintzen berri ere.

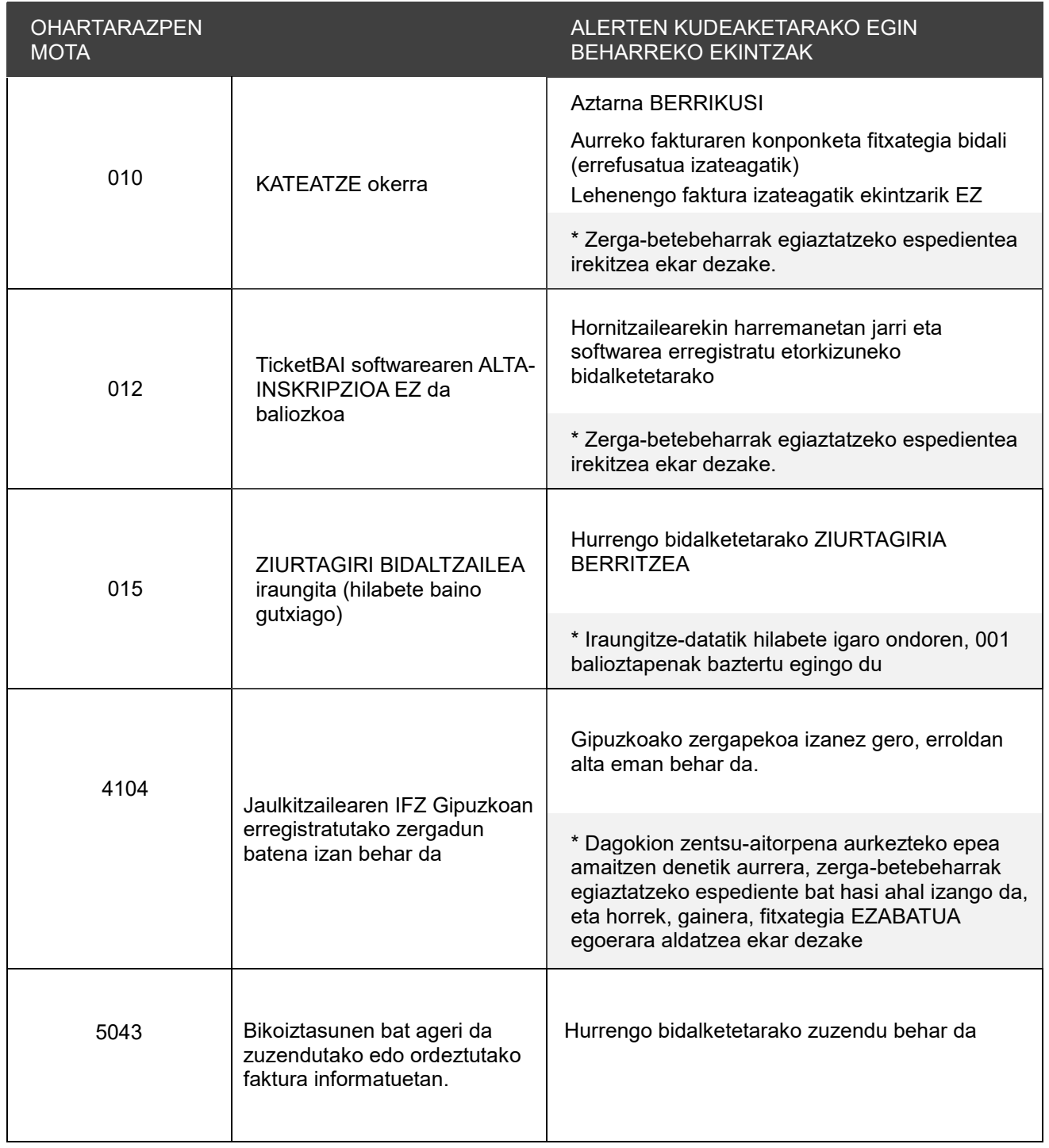